# **CAE 331/513 Building Science**  Fall 2017

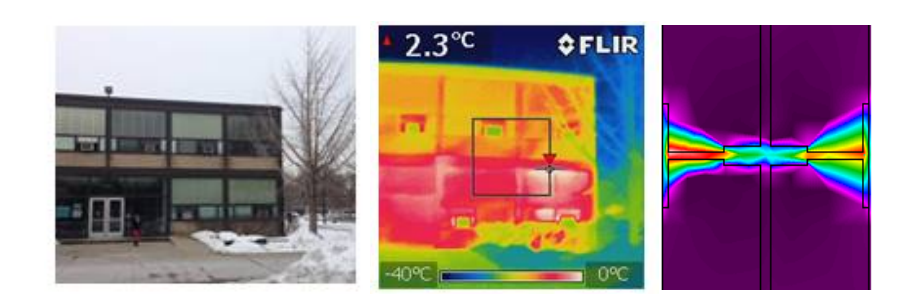

### **November 28, 2017**

Energy estimation and design for efficiency

**Built** Environment Research  $@$  IIT ISEA + J

*Advancing energy, environmental, and sustainability research within the built environment*

www.built-envi.com

Twitter: @built\_envi

**Dr. Brent Stephens, Ph.D.**  Civil, Architectural and Environmental Engineering Illinois Institute of Technology brent@iit.edu

# **Last time**

- Radiant time series (RTS) method for cooling load calculations
- Demonstrated Trane Trace 700 for load calculations
- Began building energy simulation

# **BUILDING ENERGY ESTIMATION**

- We use the same equations for calculating peak cooling loads to write the total **building energy balance** 
	- This forms the core of all building energy modeling programs
- We build a **system of equations** linking energy balances at a series of "nodes"
	- Each node has an equation accounting for all modes of heat transfer
- Whole building energy simulation goes a few steps further:
	- Involves linking the nodes and predicting hourly indoor air temperatures (or HVAC loads) as the primary unknown
	- Also requires us to add interior heat gains
		- People, lights, equipment, etc.
		- Direct power draw + indirect heat gains
	- Include HVAC system capacity & efficiency models to get **HVAC** energy
	- Gives us estimates of total energy use

- Takes into account:
	- External conditions (outdoor temperature, RH, W, solar radiation)
	- Building material properties (conductivity, U-values, R-values, SHGC, heat capacity, absorptivity, etc.)
	- Building schedules (occupancy profiles, lighting profiles, thermostat settings, equipment profiles, etc.)
- Hourly (or sub-hourly) results are then used to sum over the entire year to estimate annual energy consumption of a building **Electric Consumption (kWh)**

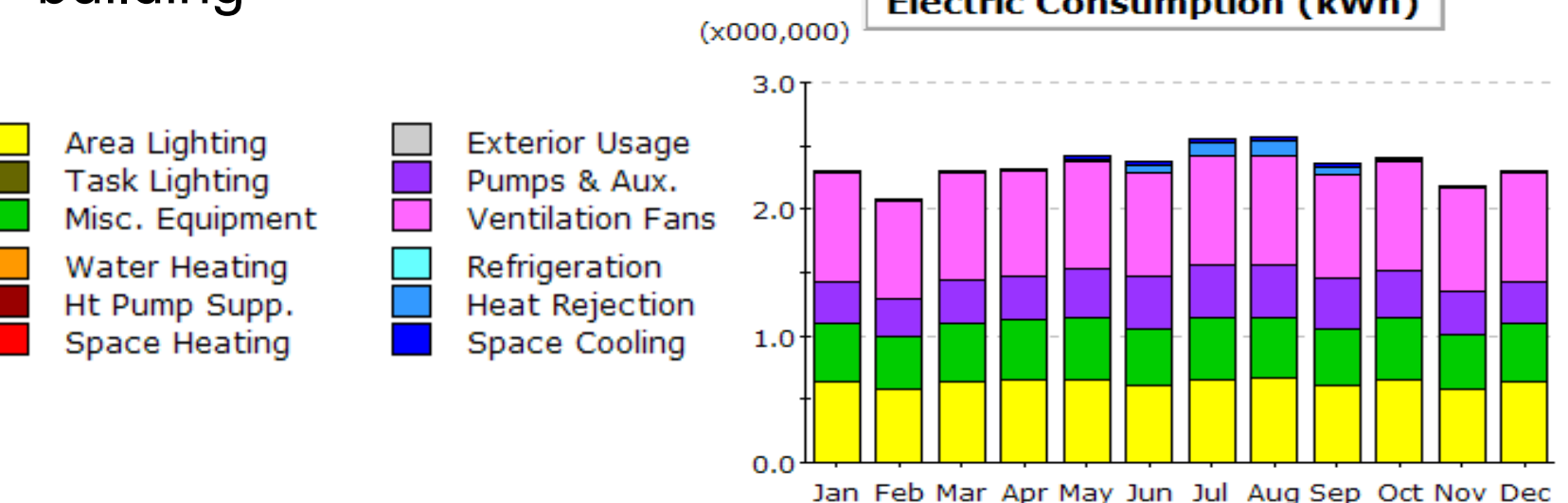

We can use software tools and knowledge of basic building physics and heat transfer equations to predict building energy use with *reasonable* accuracy

# **But be careful!!!**

Never fool yourself into thinking your model will be exact

Building energy models are best used to understand design options and trade-offs (i.e., relative comparisons)

# **Building energy modeling**

There are many software packages available (some are free)

### Examples:

- **EnergyPlus** 
	- OpenStudio
	- Simergy
	- BEopt
- eQUEST
- IES-VE
- **TRNSYS**
- Trane Trace
- Many others

http://apps1.eere.energy.gov/buildings/ tools\_directory/subjects.cfm/pagename=subjects/ pagename\_menu=whole\_building\_analysis/ pagename\_submenu=energy\_simulation

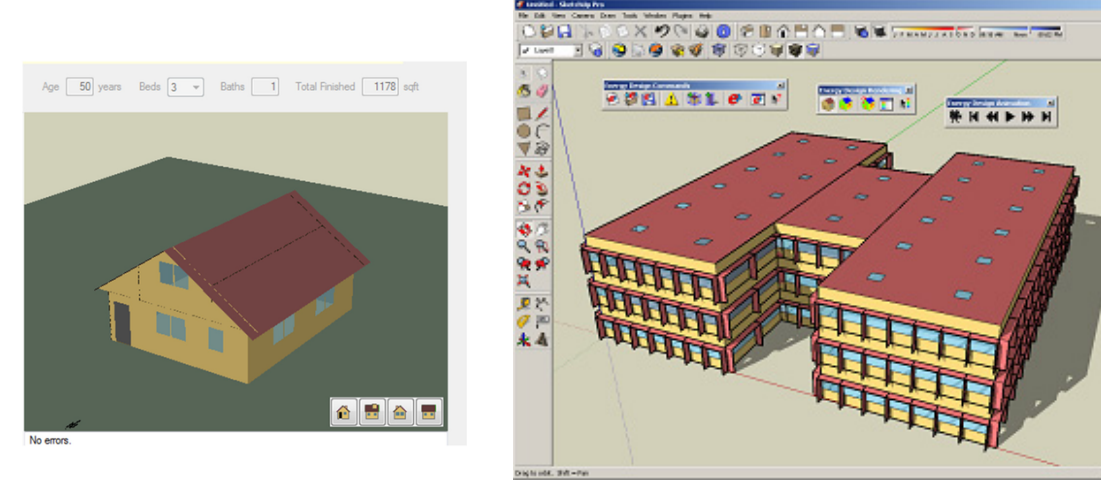

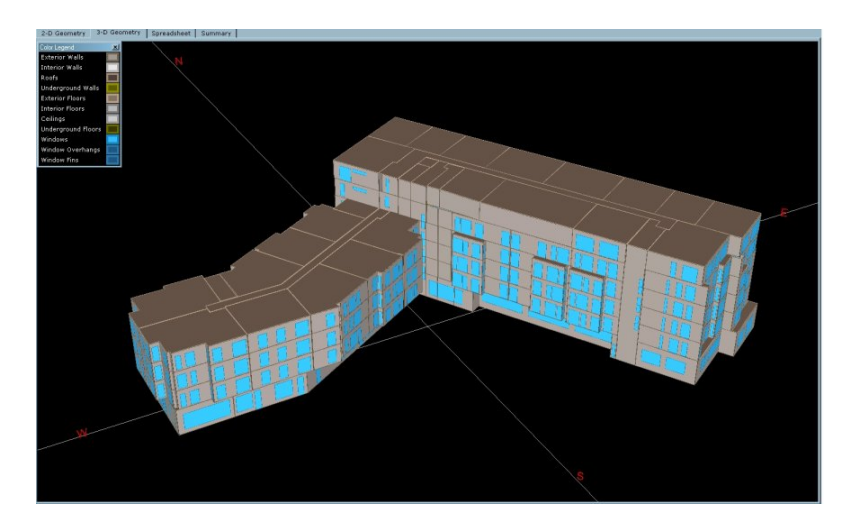

## **Surface energy balance example**

• Exterior surface example: **Roof** Once you have this

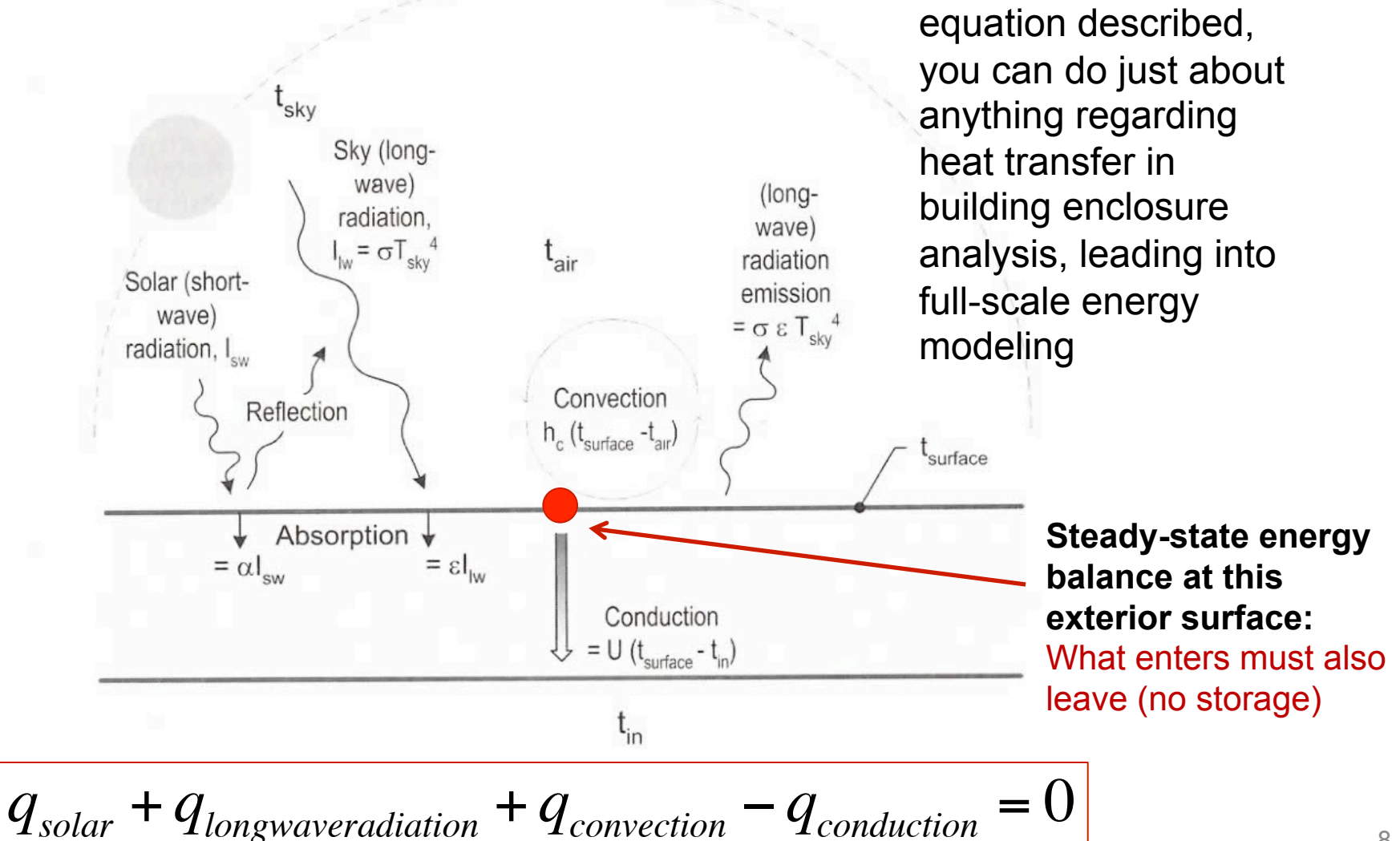

# **Surface energy balance example**

• Exterior surface example: **Roof** 

 $\sum q = 0$ 

We can use this equation to estimate indoor and outdoor surface temperatures At steady state, net energy balance is zero

 $\cdot$  Because of T<sup>4</sup> term, often requires iteration

Solar gain

Surface-sky radiation

Convection on external wall

Conduction through wall

$$
\begin{array}{ll}\n\alpha I_{solar} & q_{sw,solar} \\
\text{+}\varepsilon_{surface}\sigma F_{sky}(T_{sky}^4 - T_{surface}^4) & \text{+}q_{lw,surface} \\
\text{+}h_{conv}(T_{air} - T_{surface}) & \text{+}q_{convection} \\
\text{-}U(T_{surface} - T_{surface,interior}) = 0 & \text{-}q_{conduction}\n\end{array}
$$

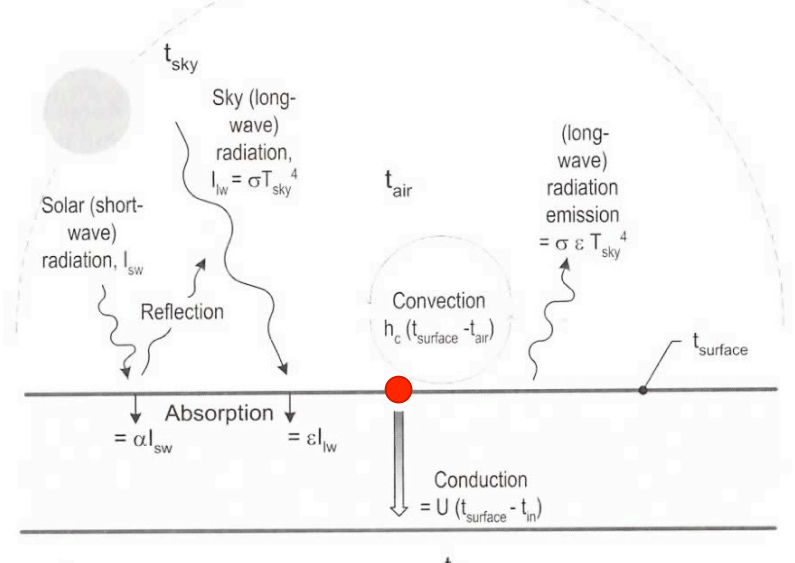

$$
t_{in}
$$

*qsw*,*solar*

+*qlw*,*surface*−*sky*

+*qconvection*

 $= 0$ 

## **Surface energy balance example**

• Similarly, for a vertical surface:

$$
q_{solar} + q_{lwr} + q_{conv} - q_{cond} = 0
$$

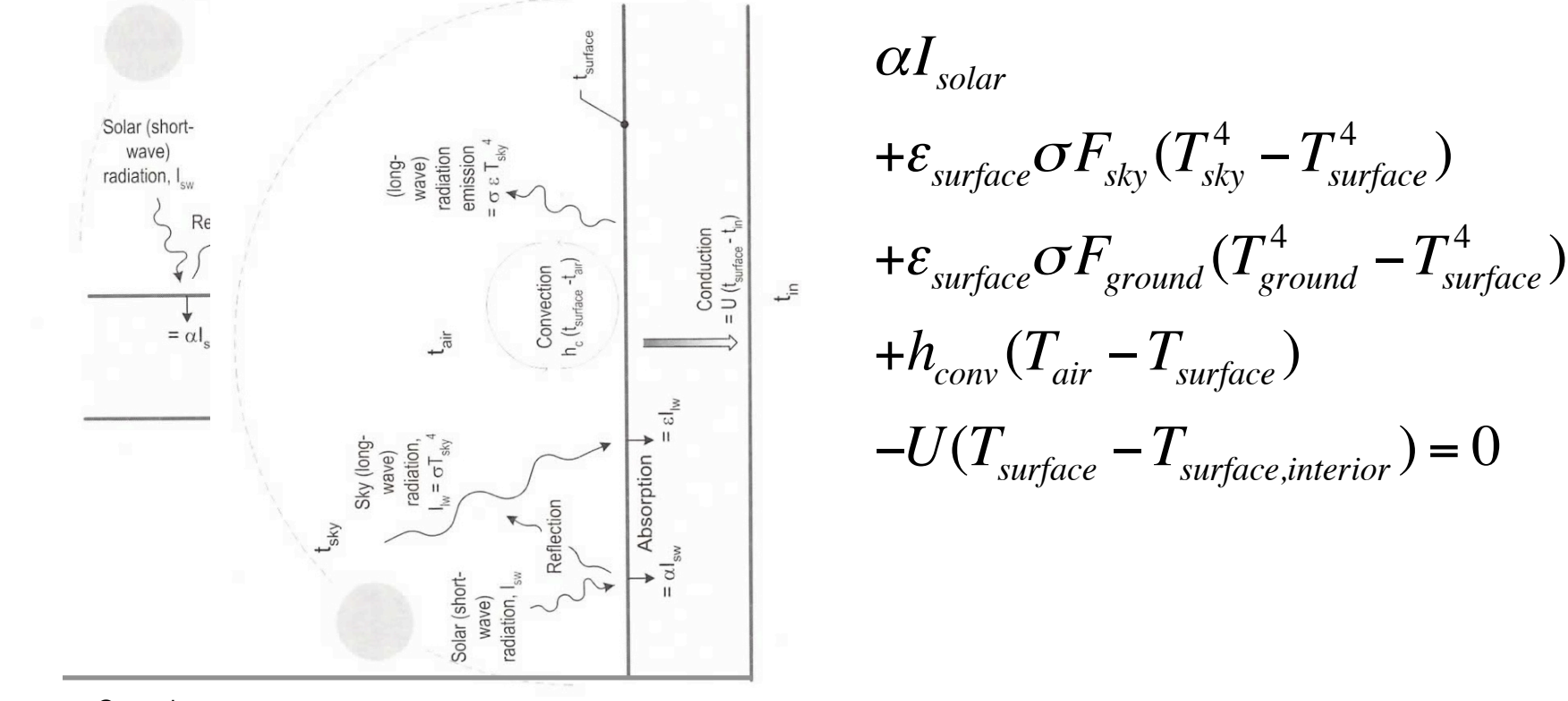

### **Simplest 'box' model**

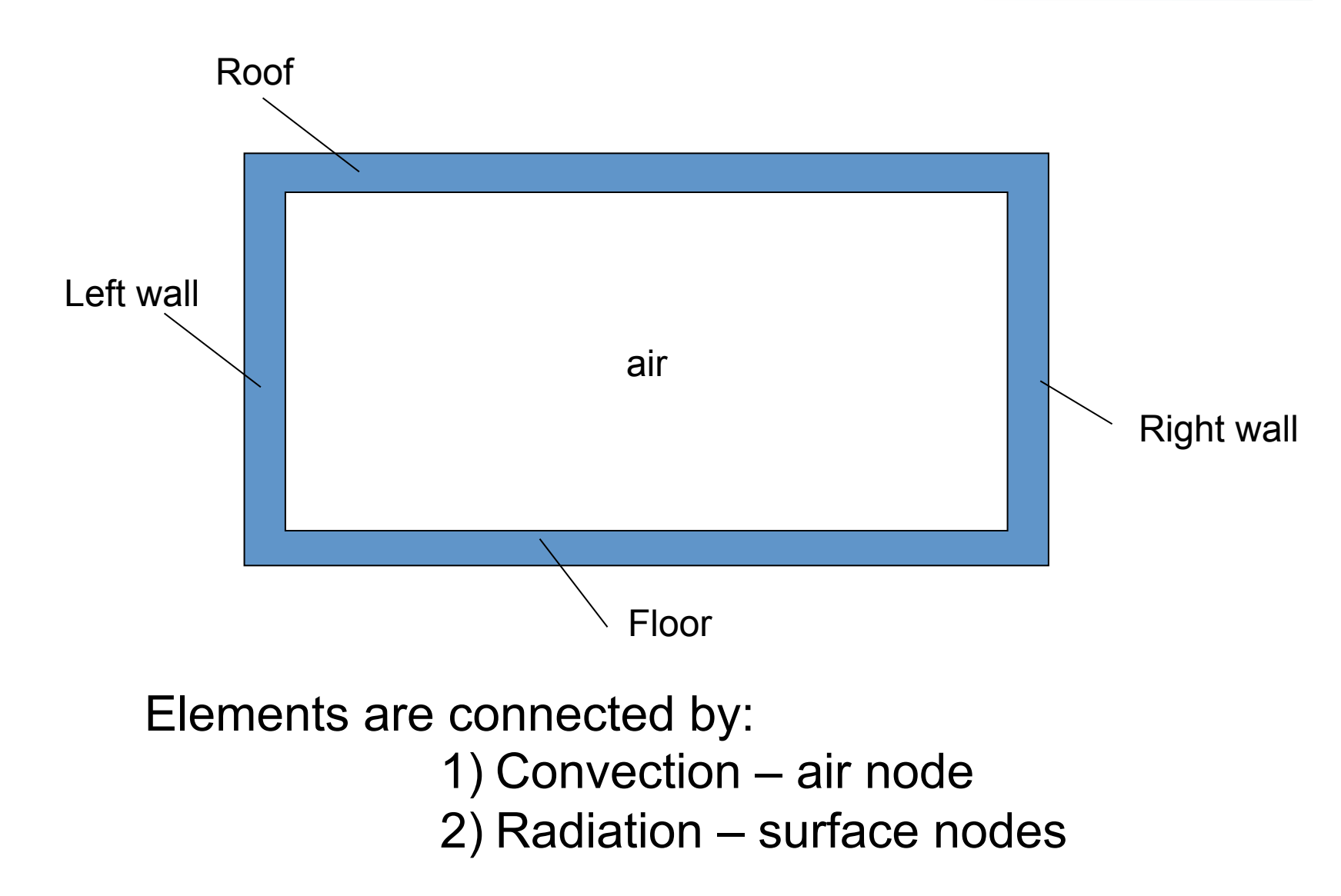

Slide courtesy Atila Novoselac, University of Texas at Austin

# **Bringing all modes (and nodes) together**

- For an example room like this, you would setup a system of equations where the temperature at each node (either a surface or within a material) is unknown
	- 12 material nodes + 1 indoor air node

**Heat Xfer @ external surfaces:**  Radiation and convection

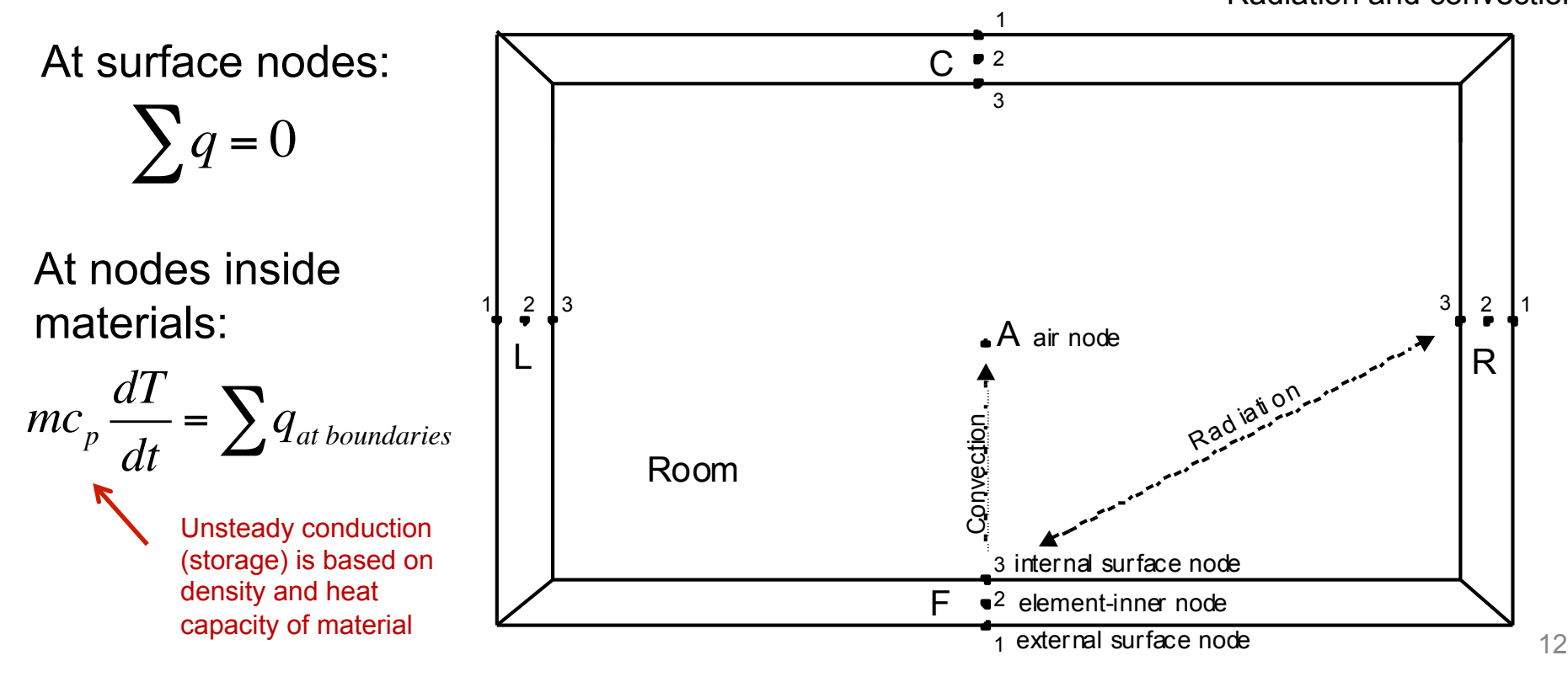

#### **Modeling thermal mass: Transient (unsteady) conduction**

• Divide material assembly into multiple nodes

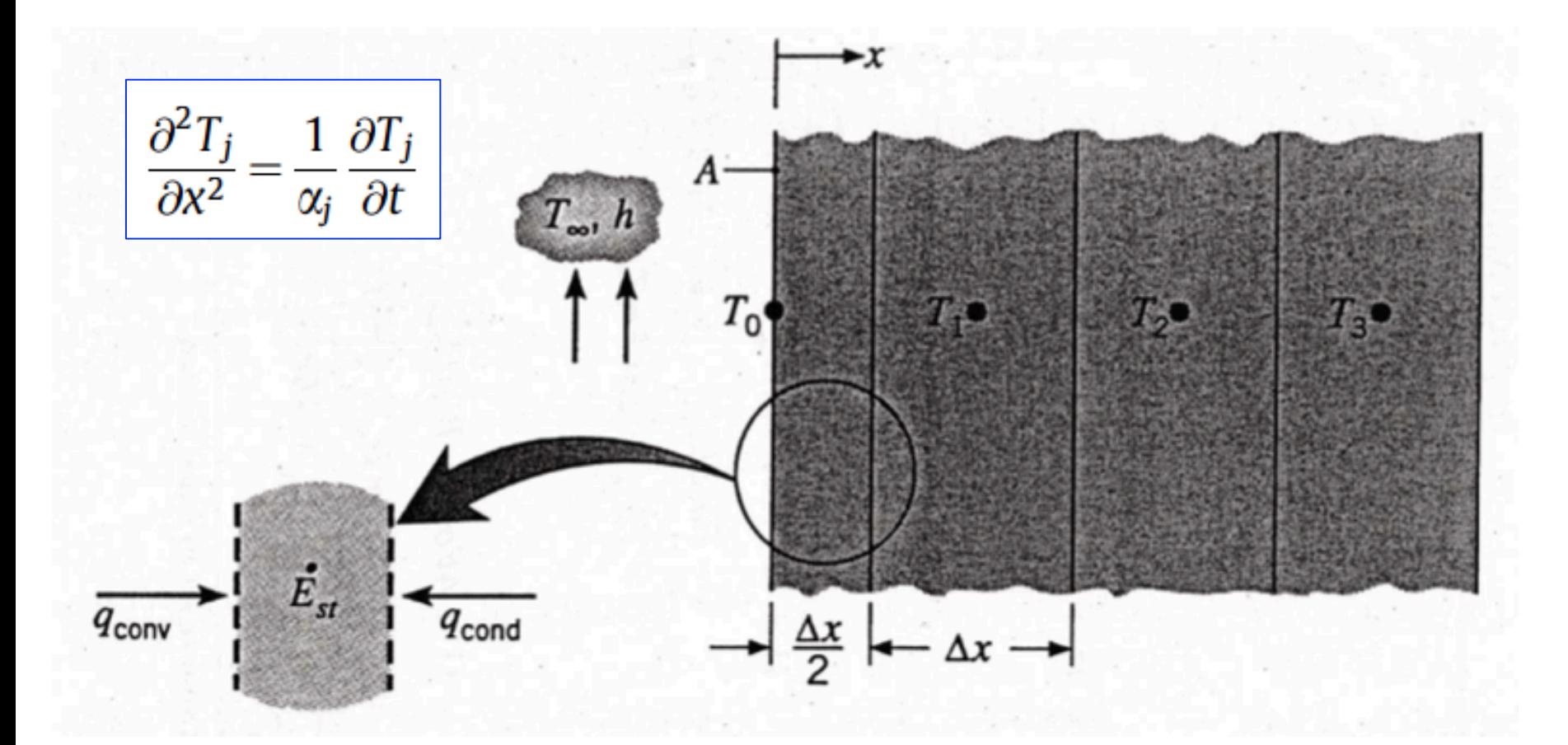

#### **Modeling thermal mass: Lumped capacitance model**

• Wall example: Exterior surface balance at  $T_1$  changes

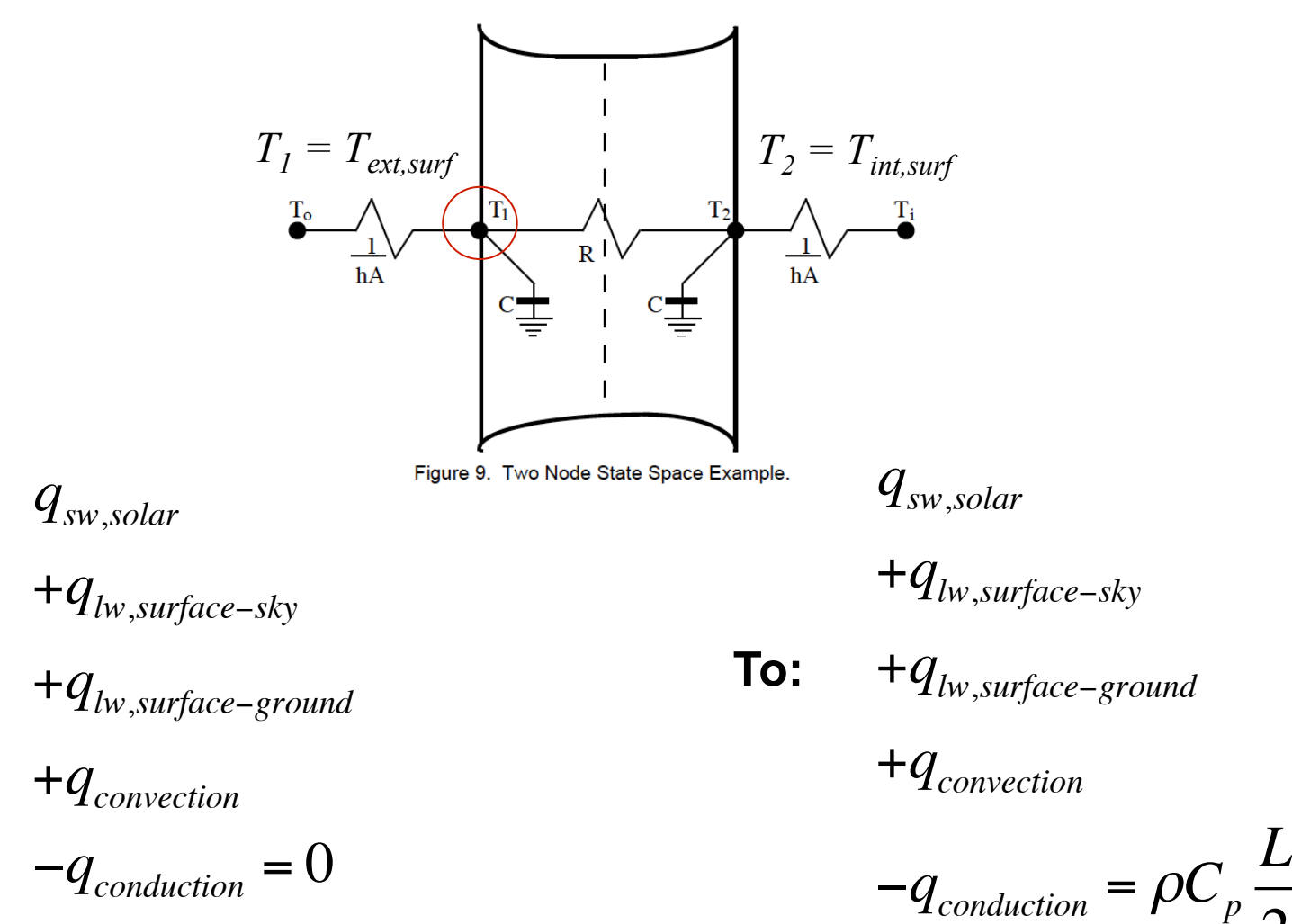

**From:** 

14

2

*dT*

*dt*

# **Unsteady energy balance for air node**

- To get the impact on indoor air temperature (and close the system of equations)
	- Write an energy balance on the indoor air node
	- Air impacted directly only by convection (bulk and surface)

$$
(V_{room}\rho_{air}c_{p,air})\frac{dT_{air,in}}{dt} = \sum_{i=1}^{n} h_i A_i (T_{i,surf} - T_{air,in}) + \text{inc}_p (T_{out} - T_{air,in}) \text{ QHVAC}
$$

#### **In plain English:**

The change in indoor air temperature is equal to the sum of convection from each interior surface plus outdoor air delivery (by infiltration or dedicated outdoor air supply), plus the bulk convective heat transfer delivered by the HVAC system

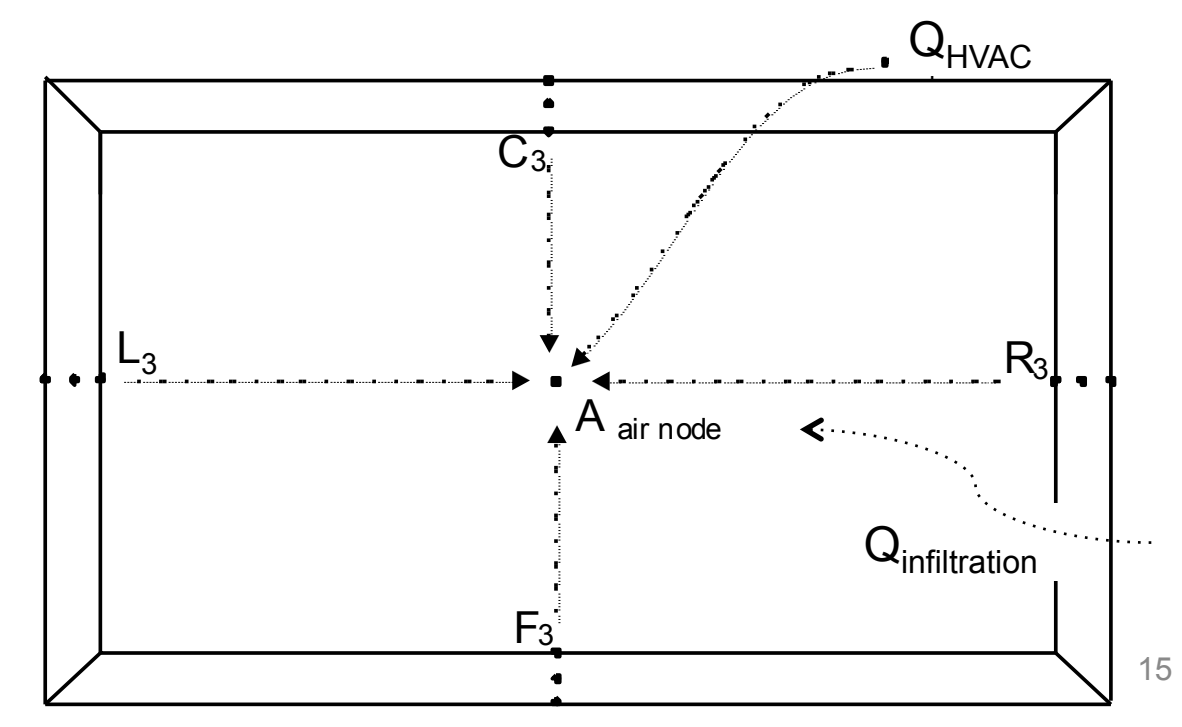

### **Simplest 'box' model: Conduction elements**

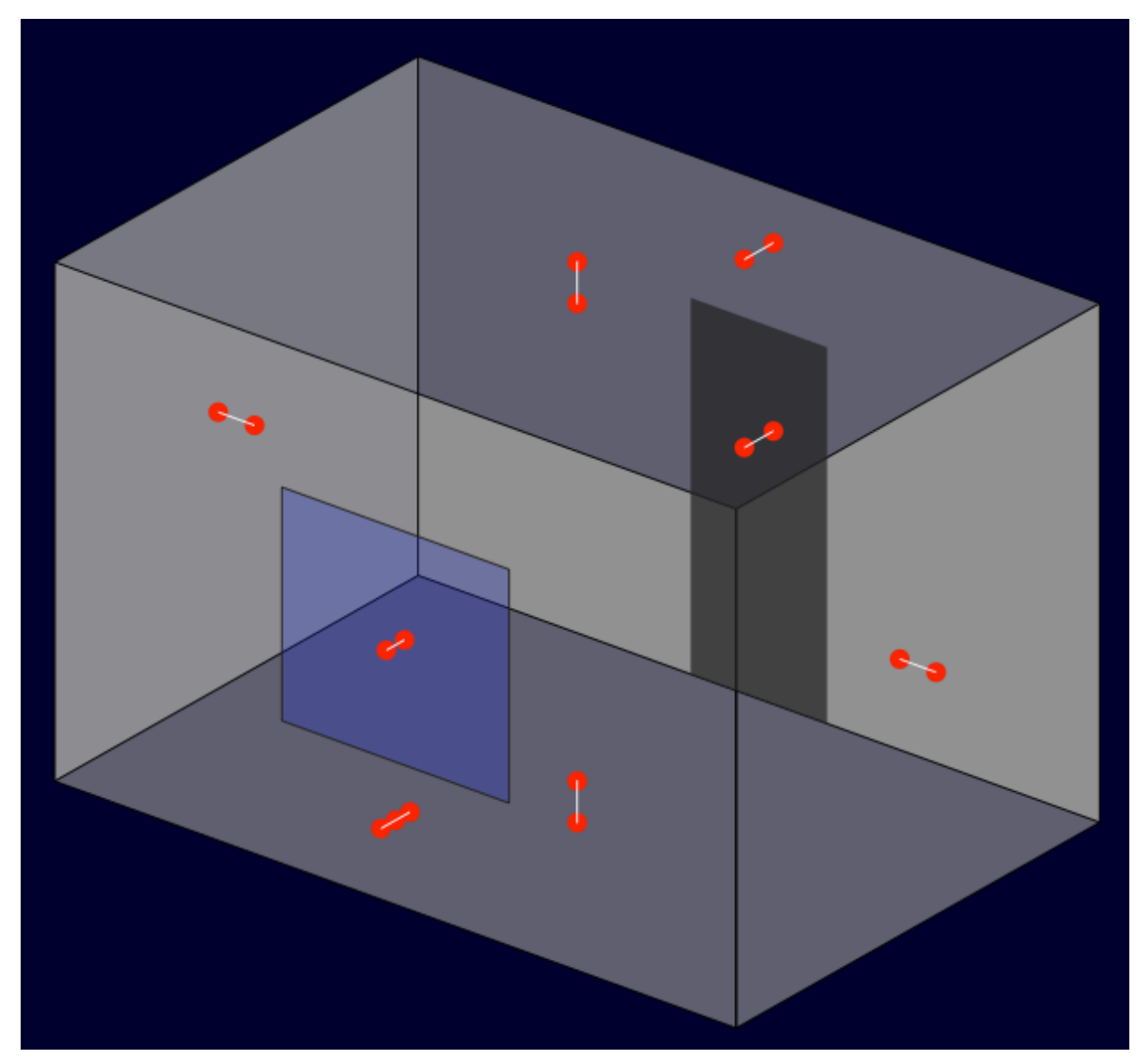

#### **Simplest 'box' model: Interior convection elements**

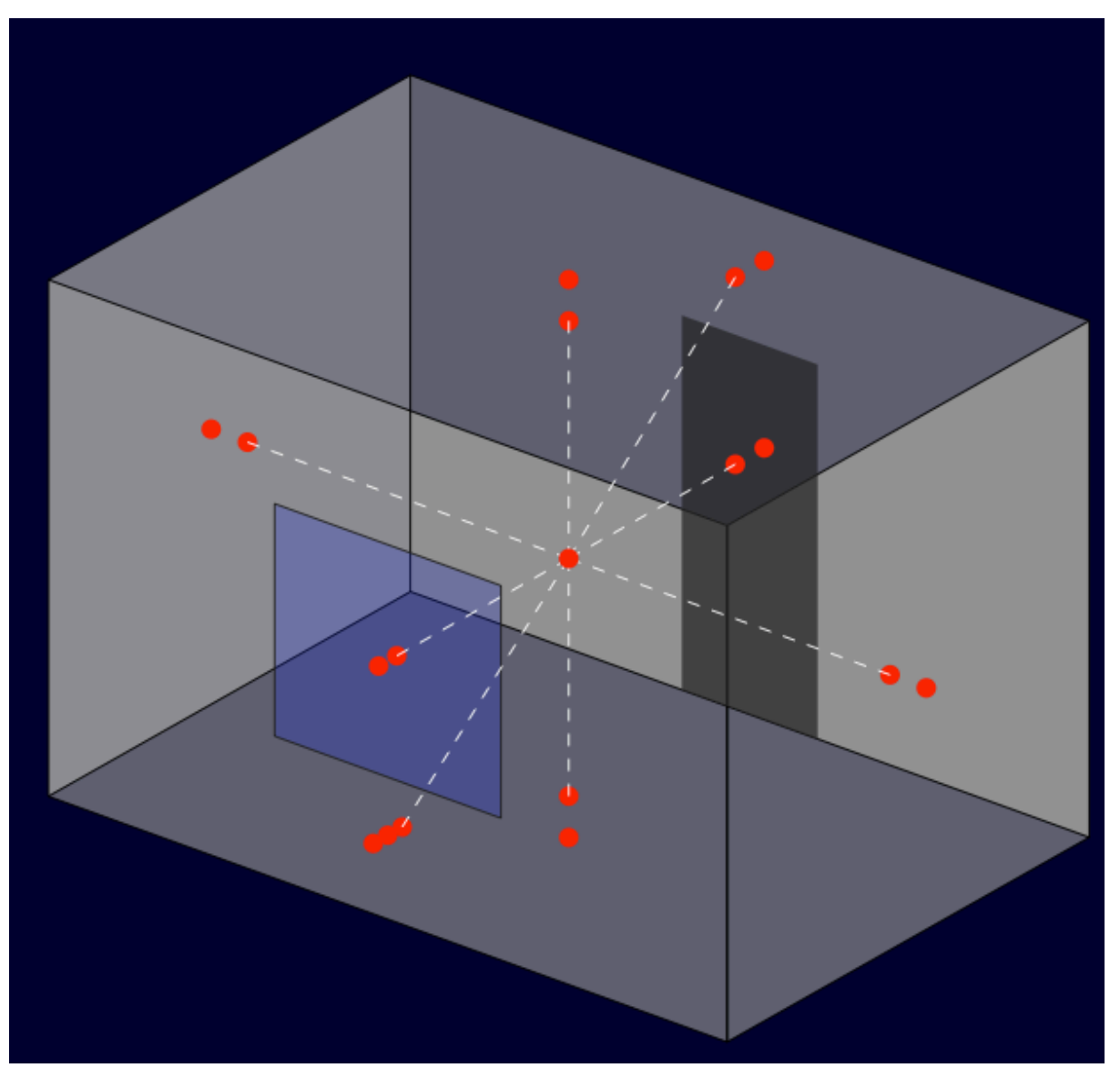

#### **Simplest 'box' model: Exterior convection elements**

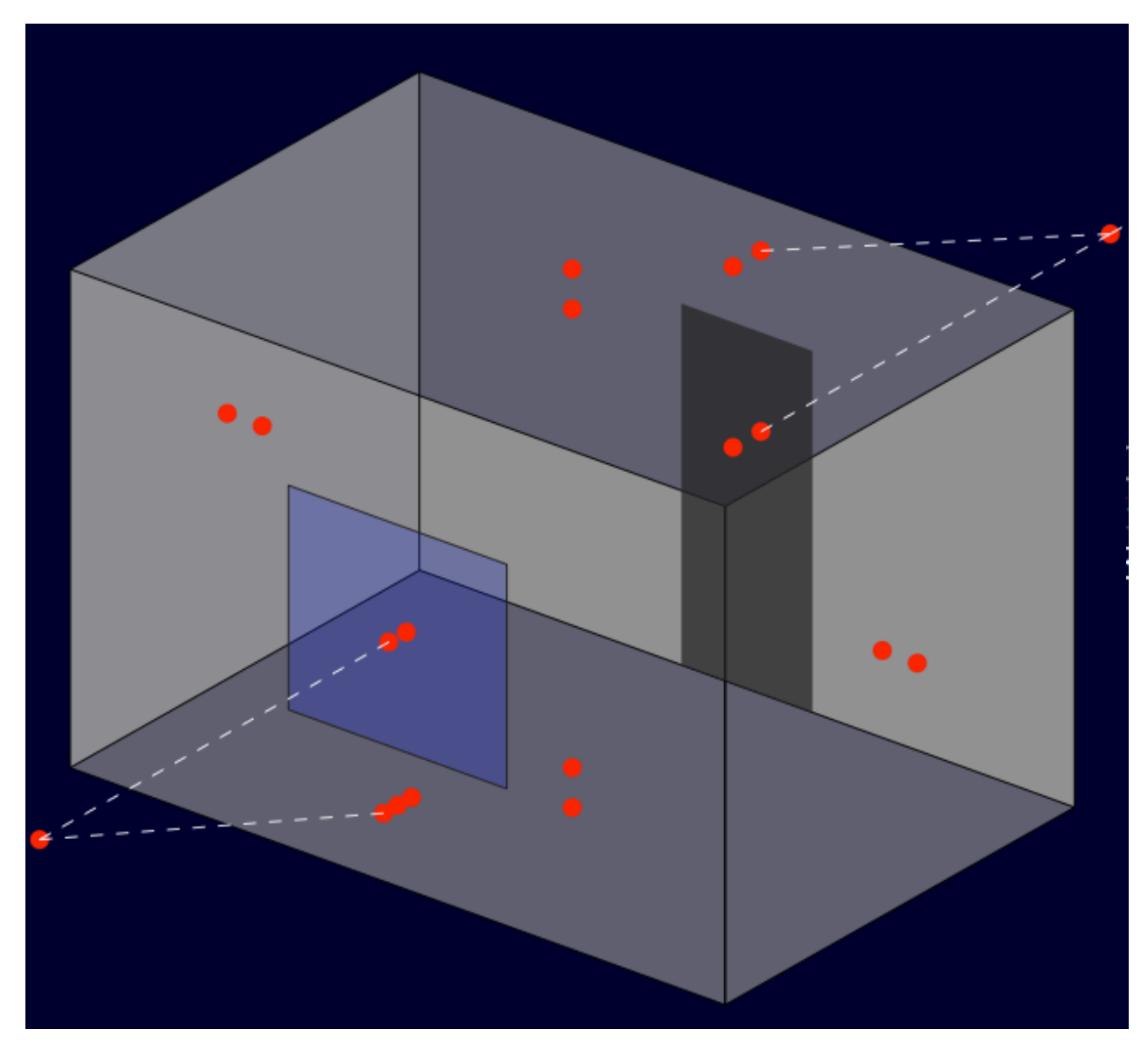

### **Simplest 'box' model: Solar (direct + diffuse)**

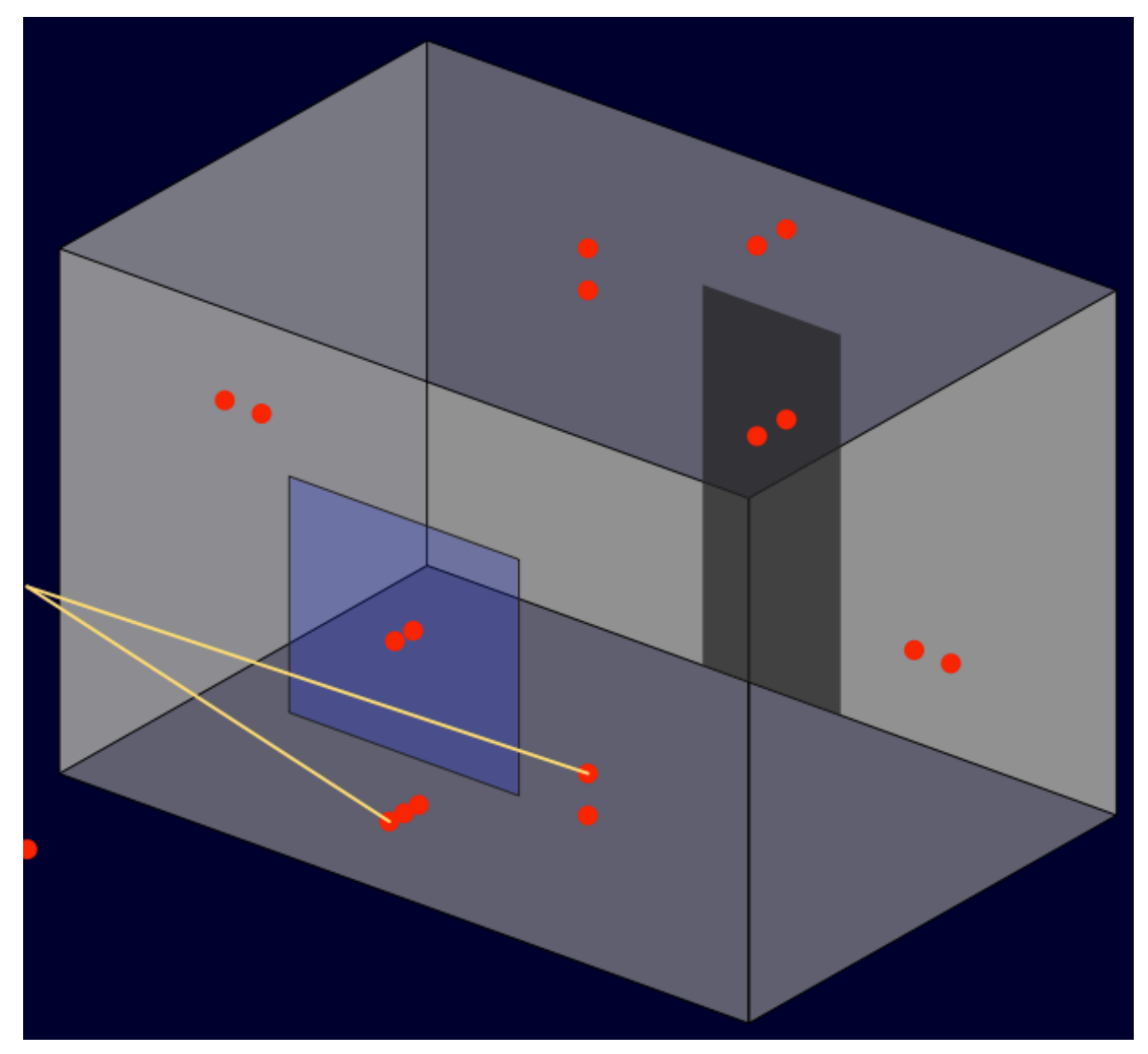

#### **Simplest 'box' model: Long wave radiation elements**

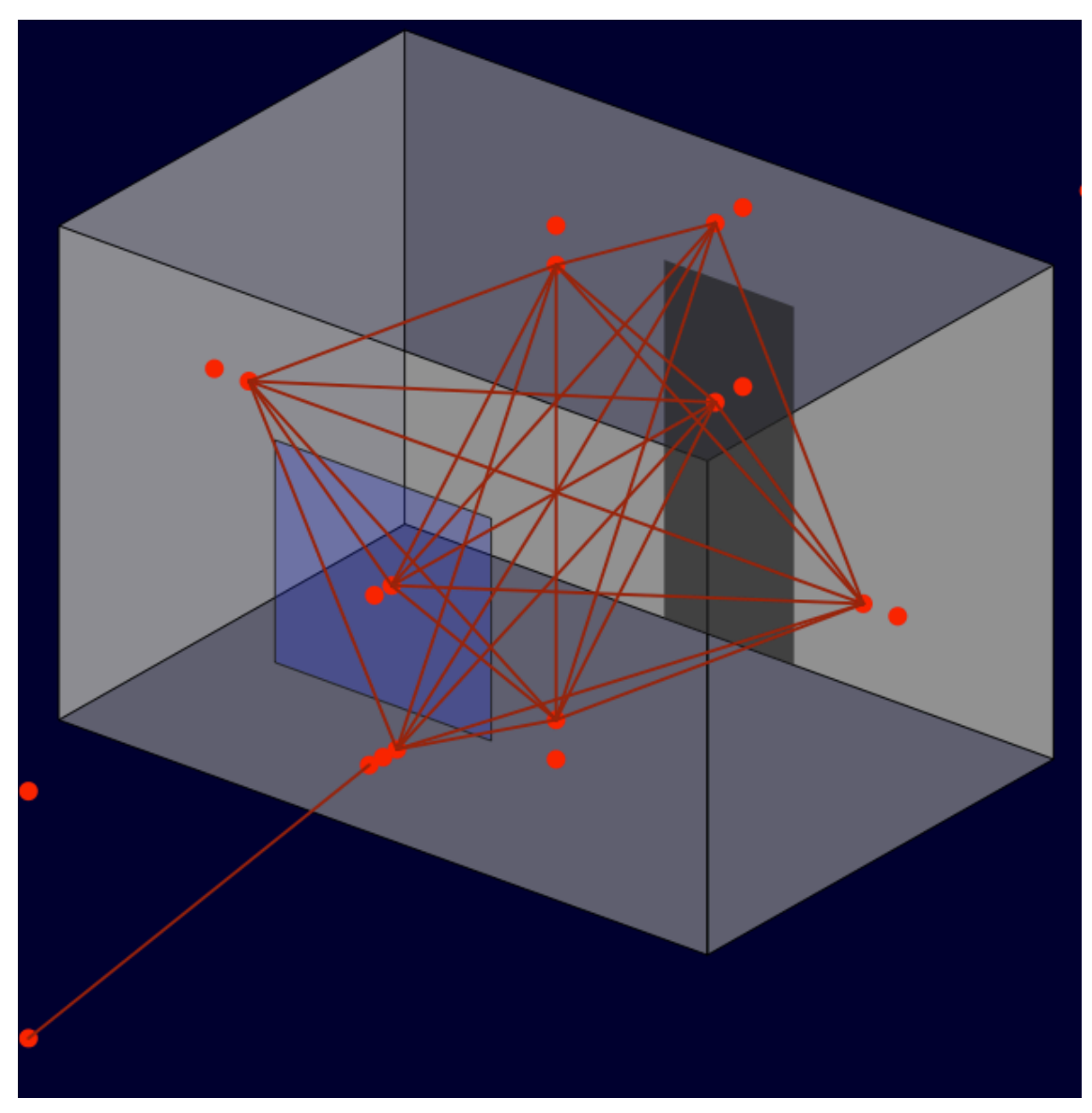

#### **Simplest 'box' model: Internal mass (e.g., furniture)**

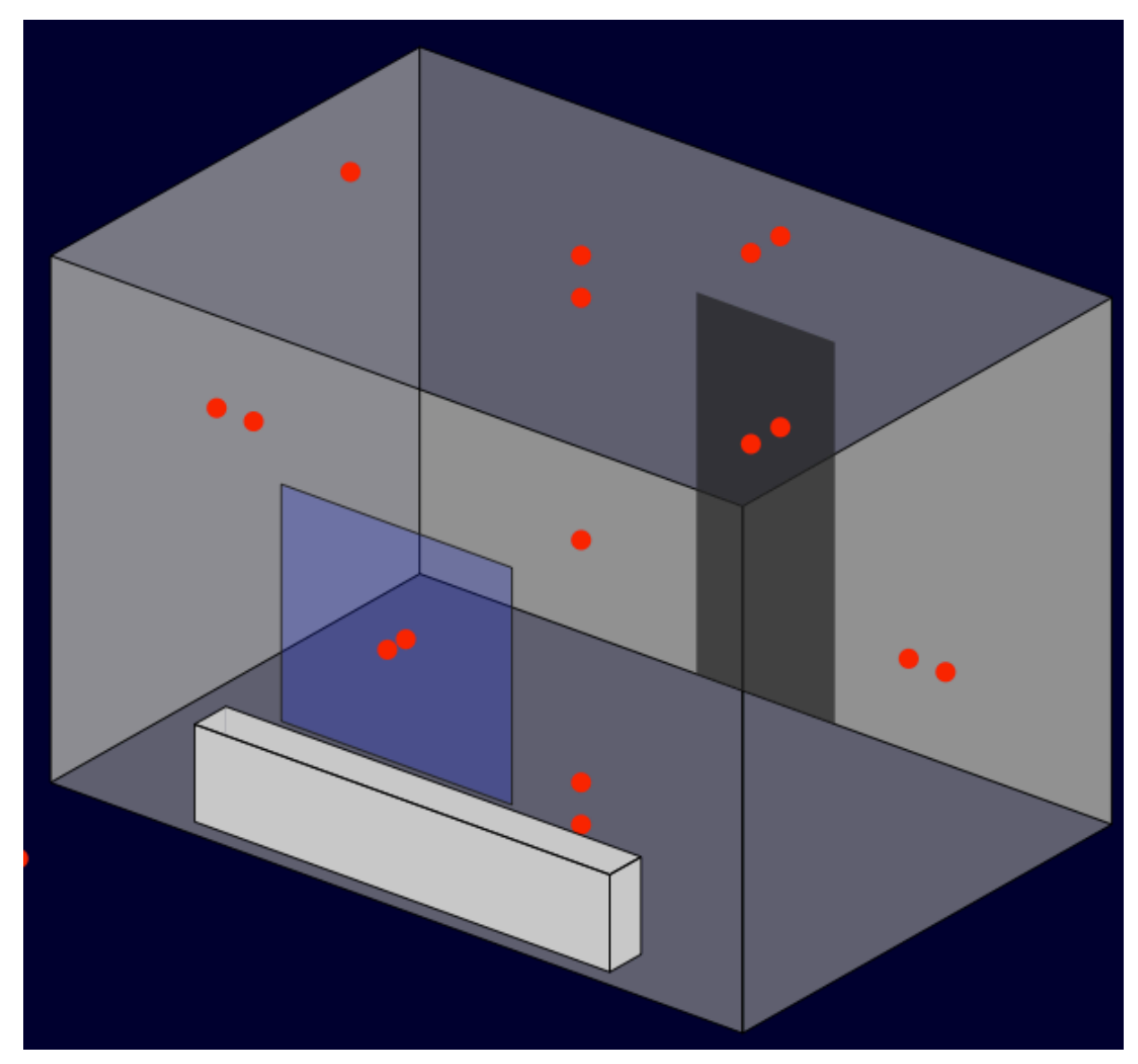

#### **Simplest 'box' model: Ventilation/infiltration elements**

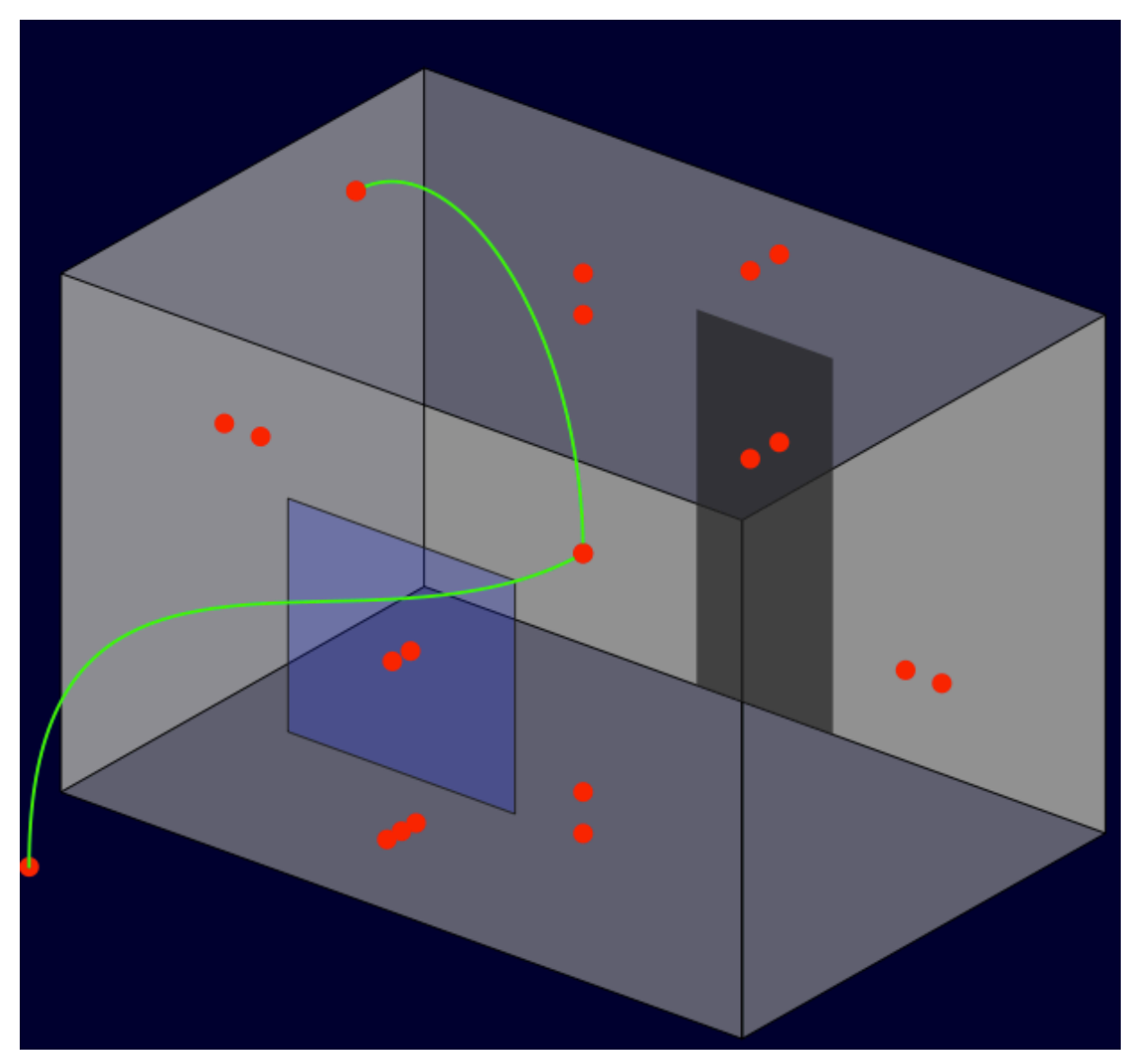

http://www.ibpsa.us/pub/simbuild2008/presentations/SB08-PPT-IS06-Augenbroe.pdf

# **Adding occupants, equipment, and lights**

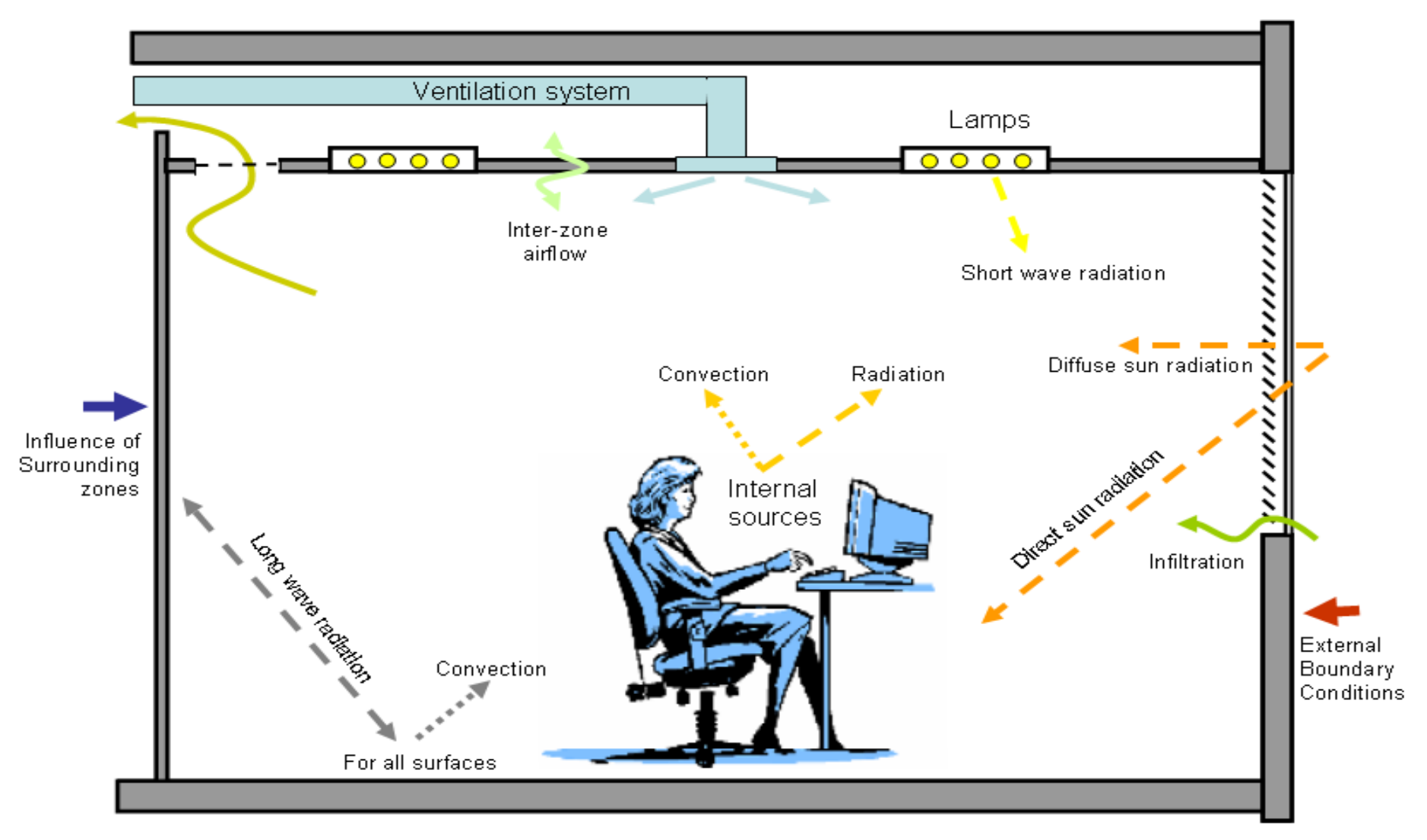

### **Solving the system of equations**

In matrix notation, the system of equations can be expressed as

$$
\mathbf{A}\boldsymbol{\theta}_{n+1} = \mathbf{B}\boldsymbol{\theta}_n + \mathbf{C} = \mathbf{Z} \tag{4.1}
$$

where A is a sparse matrix of future time-row coefficients of the nodal temperature or heat injection terms of the conservation equations, **B** the corresponding matrix established at the present time-row, C a column matrix of known boundary excitations relating to the present and future time-rows,  $\theta$  a column matrix of nodal temperatures and heat injections,  $n + 1$  refers to the future time-row, n the present time-row, and  $Z$  is a column matrix. Initial conditions are given by  $\theta(0) = \theta_0$ .

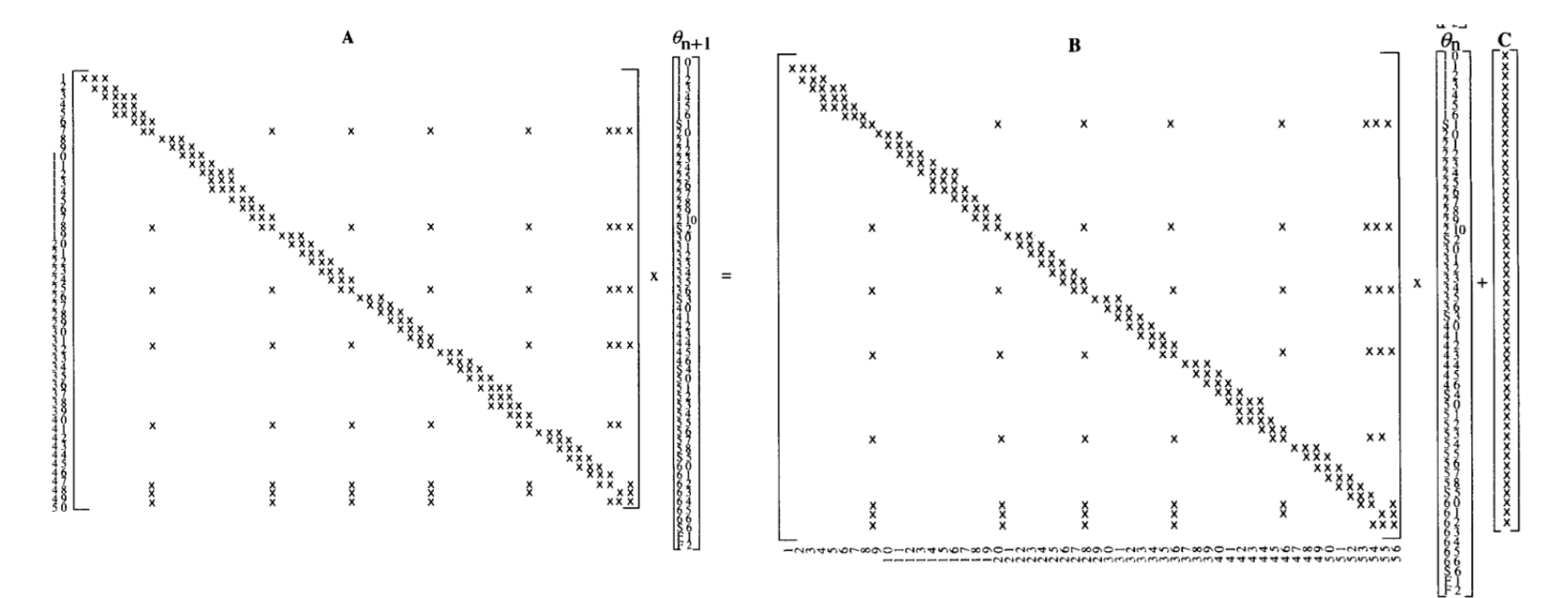

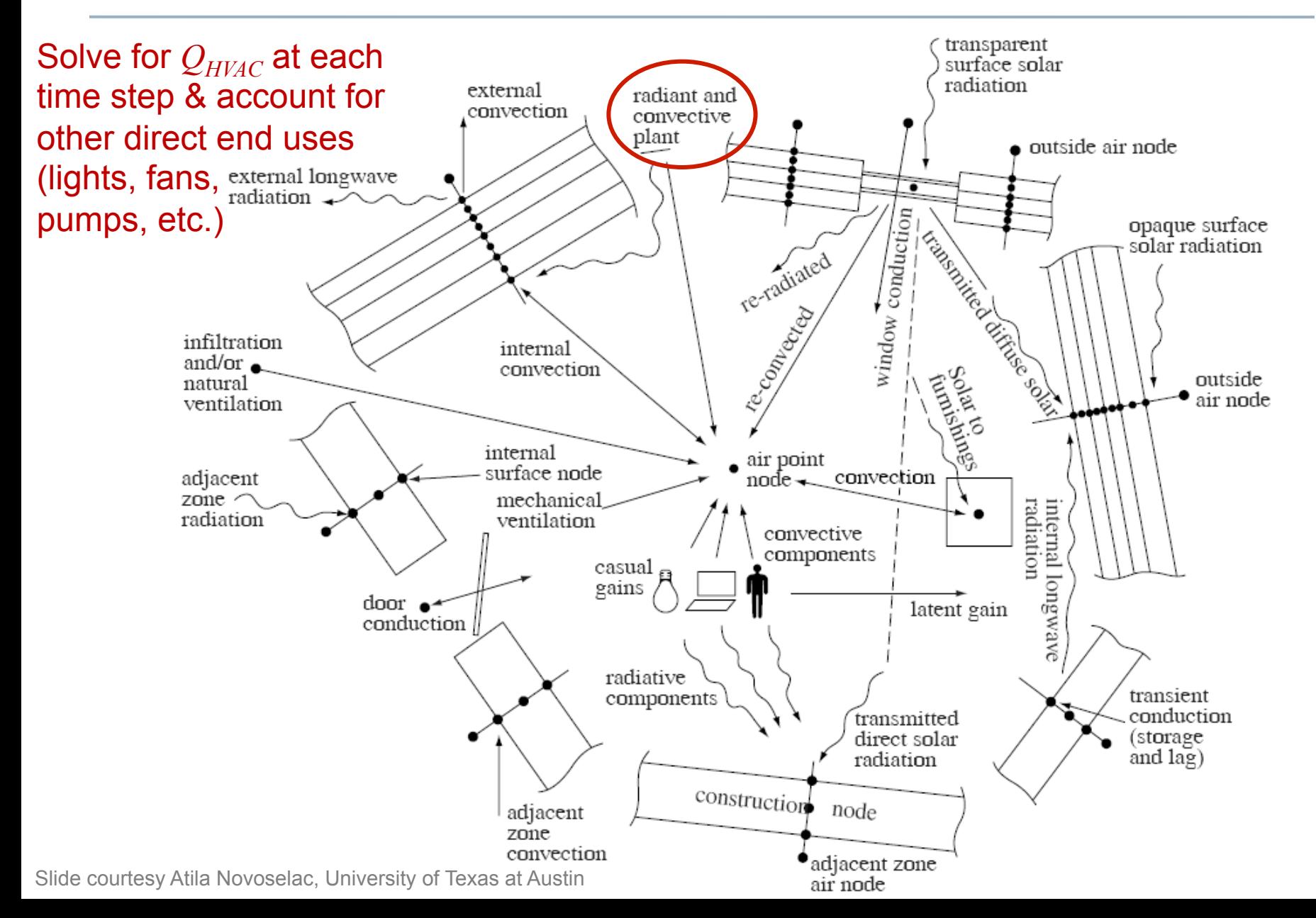

25

# **HVAC system models**

• You also need to know some details of the HVAC systems to complete the energy modeling procedure

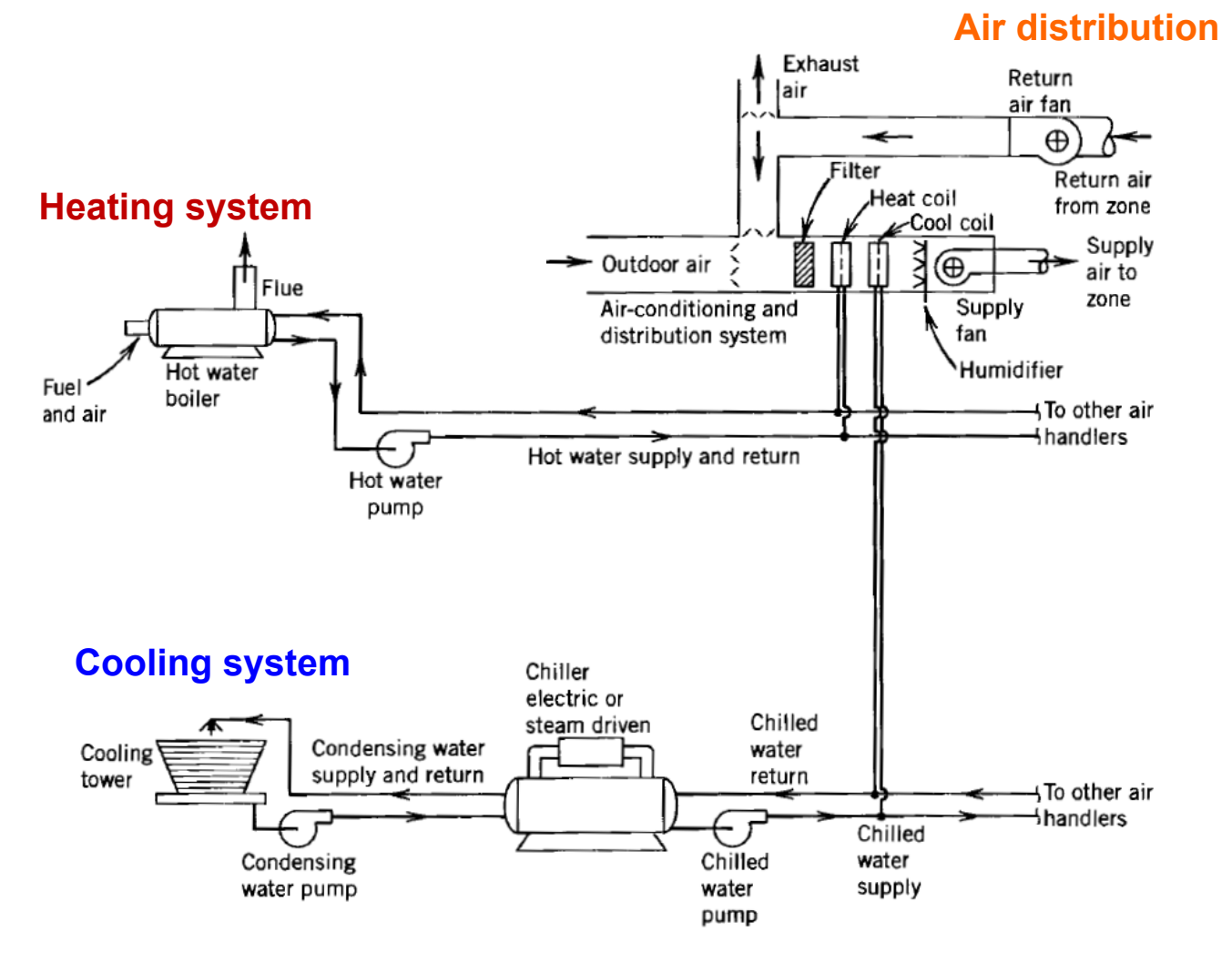

# **HVAC system models**

- We don't have time to go into HVAC system models in detail
- Most programs utilize empirical models of operating HVAC system components
	- Chillers, boilers, direct expansion AC units, radiant cooling/heating systems
	- Fans are a bit simpler
- **Example model for a chiller:**

 $P = P_{NOMNAL} \cdot CAPFT \cdot EIRFT \cdot EIRFPL$ 

- *CAPFT* Capacity as function of evaporator and condenser temperature
- *EIRFT* − Energy Input Ratio as function of of condenser and evaporator temperature
- *EIRFPLR* − Energy Input Ratio as function of Part Load Ratio
	- *PLR* − Part Load Ratio

$$
P_{elec} = \frac{Q_{cooling,load}}{COP}
$$

#### **HVAC system models**

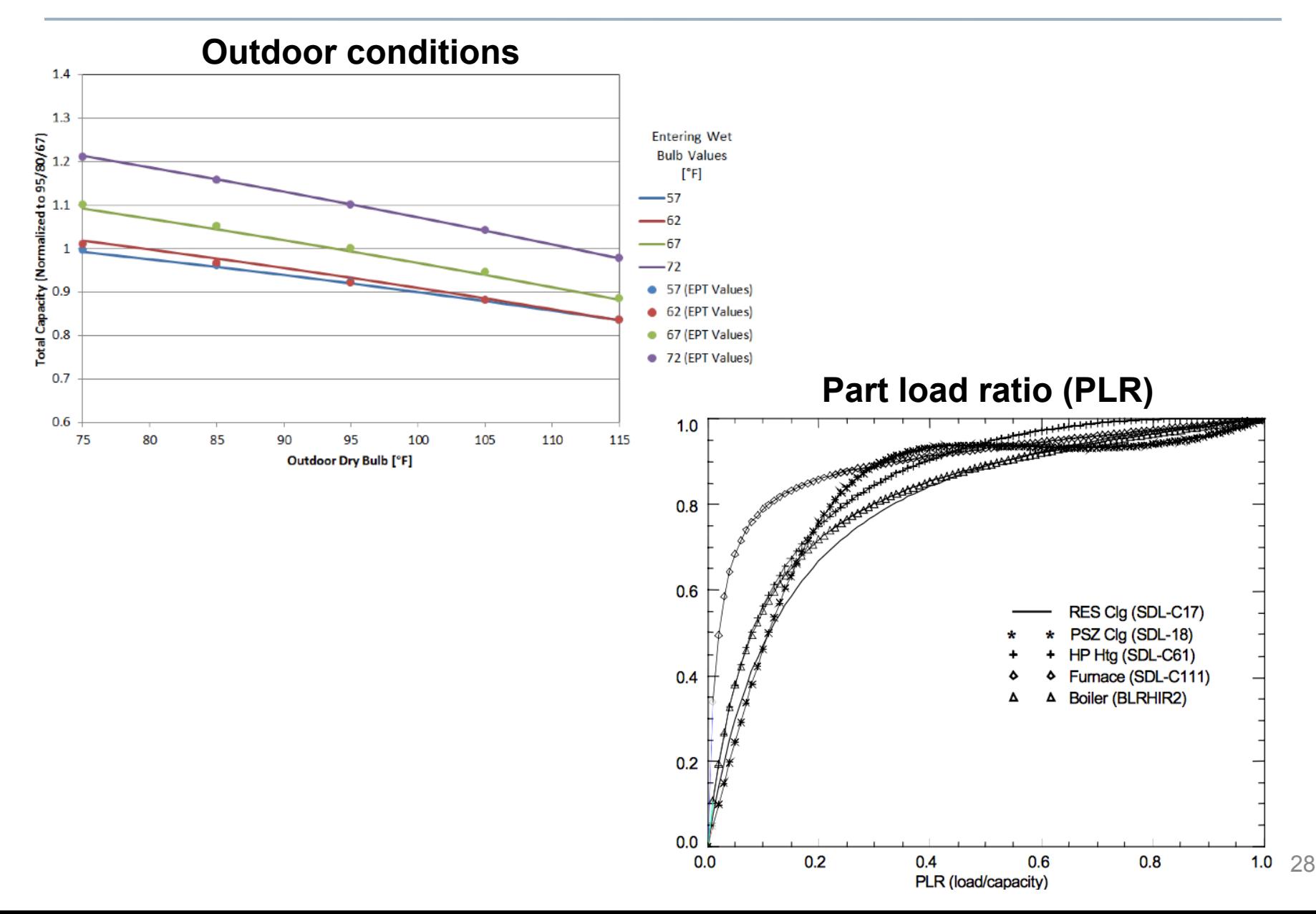

#### **Building energy simulation results: Example home in Chicago**

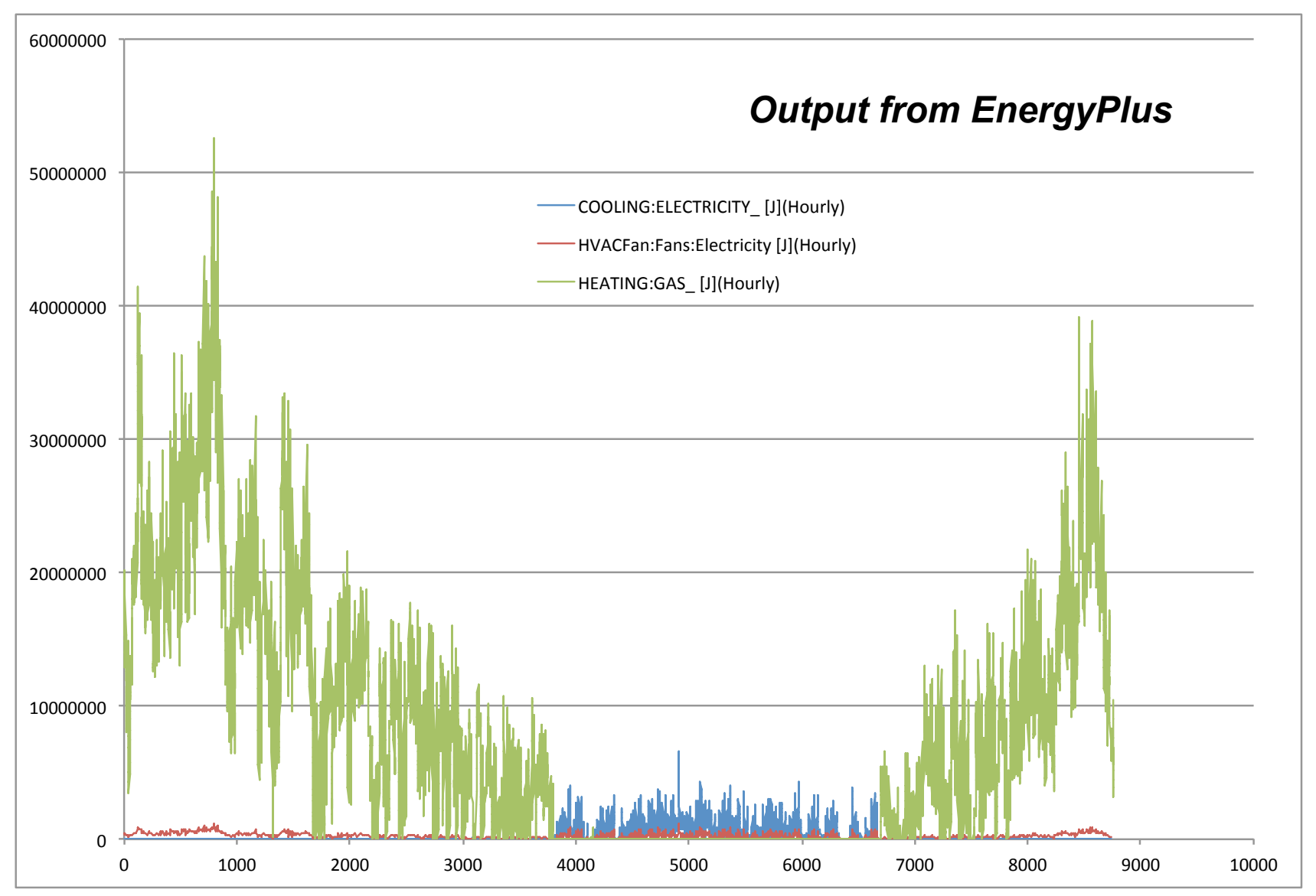

#### **Building energy simulation results: Example home in Chicago**

• Annual summary **Electric Gas**  Total J 29270600548 90956293121 Total kWh 8131 Total MMBTU 86.2 \$/unit \$0.10 \$8.00 Annual energy cost  $$813$  \$690

~\$1500 in annual energy costs in this home

• Once we've established a baseline, we can make design and system changes to predict the impacts on energy, costs, and environmental pollution

# **Annual energy simulation results (eQUEST)**

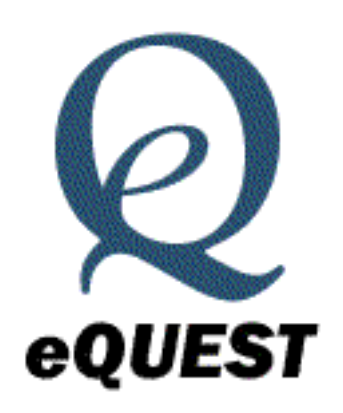

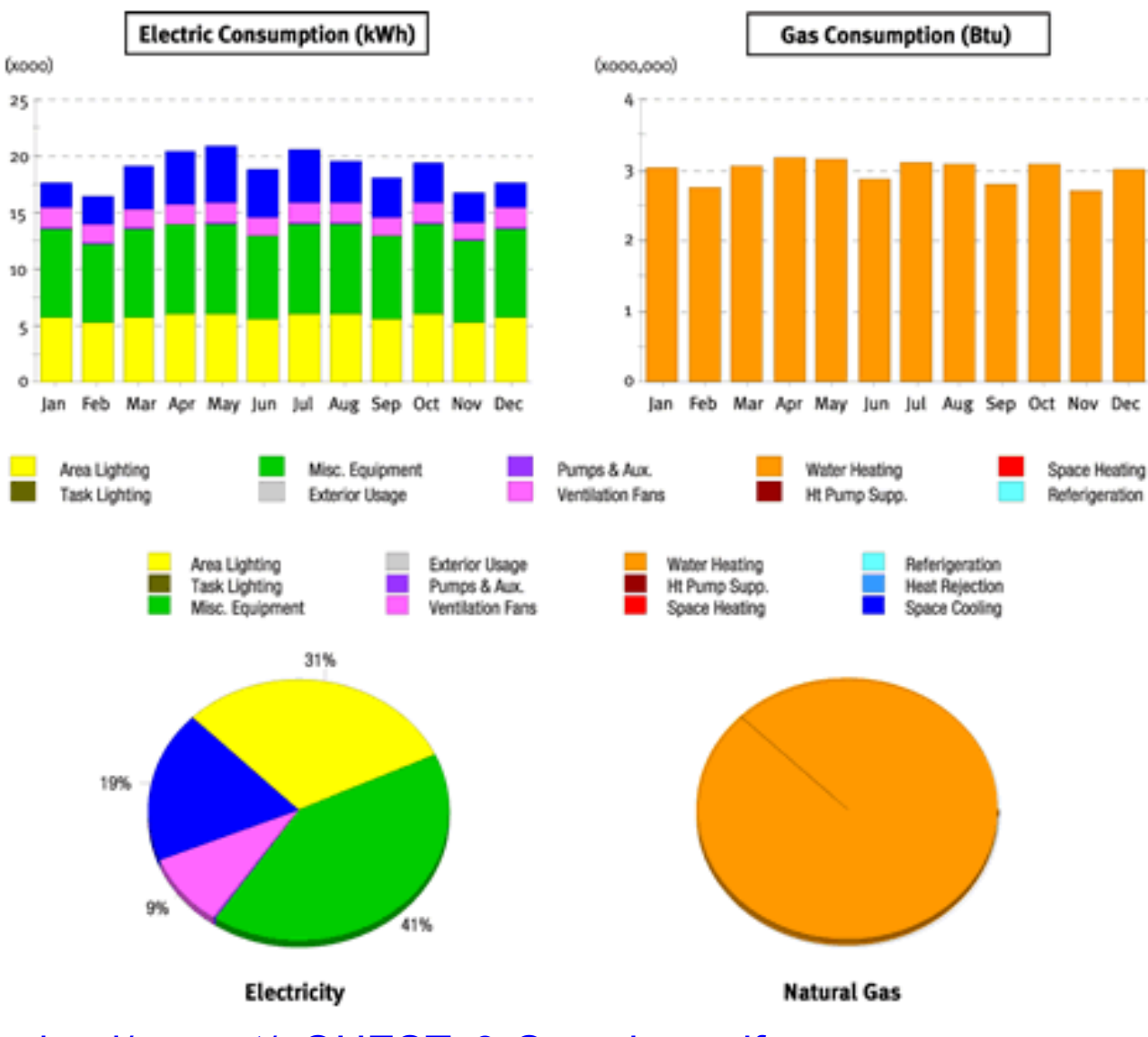

31 http://www.doe2.com/download/equest/eQUESTv3-Overview.pdf

# **Energy use intensity (EUI)**

• Energy use intensity (EUI) = energy use per floor area  $-$  kBTU/ft<sup>2</sup> (MJ/m<sup>2</sup>)

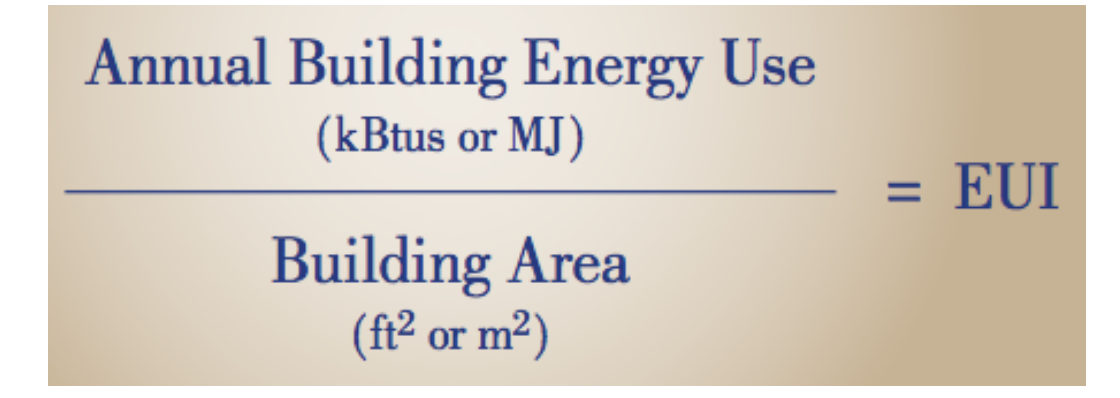

- Can be calculated on a source (primary) or site (secondary) energy basis
- Has EUI been increasing or decreasing in the U.S.?

## **Energy use intensity (EUI)**

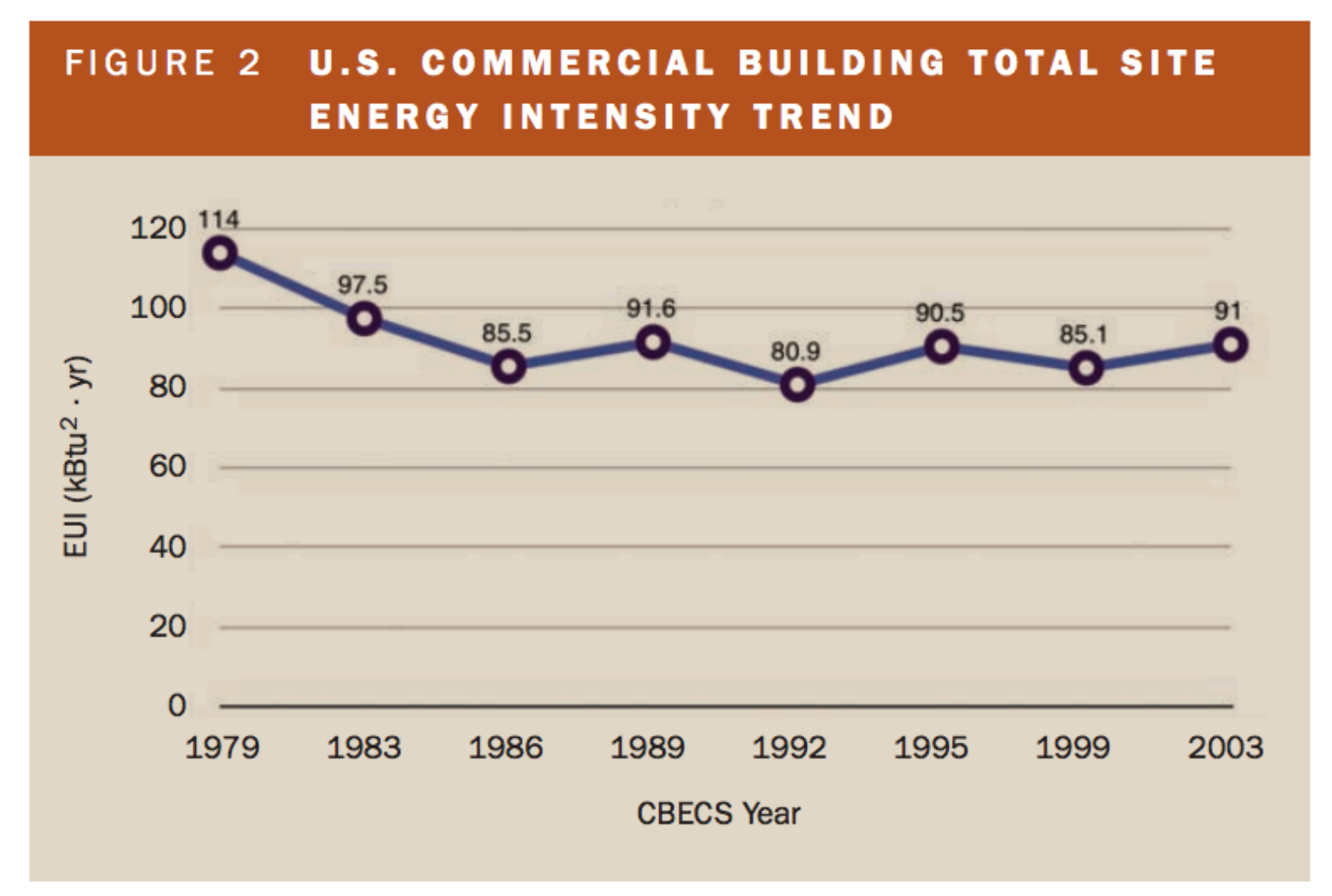

**Energy Information Administration Commercial Buildings Energy Consumption Survey** 

# **Important input parameters for energy simulation**

- Time steps
	- Too short and calculations take forever
	- Too long and solutions diverge
- Meteorological data (TMY, AMY)
	- Temperature, wind speed, solar radiation, cloud cover
- Envelope heat transfer properties
- Radiation and convection models
	- Internal and external
- Windows and shading
- Air infiltration models
- Conduction to the ground
- HVAC system and control models
- Conduction (and storage) solution method
	- Finite difference (explicit, implicit)
	- Response function techniques (simpler, less accurate)  $34$

# **DESIGNING FOR ENERGY EFFICIENCY**

# **Designing for efficiency**

- We can't change outdoor conditions (e.g., temperature, solar radiation, or HDD and CDD)
	- So what can we do to reduce energy consumption?
- Reduce UA (including infiltration contribution, *ρC<sub>p</sub>V*) .
- Increase COP/efficiency of equipment
- Reduce internal loads and electrical power draws
- Change thermostat settings (affects thermal comfort)
- Utilize passive solar and thermal mass to shift loads
- The earlier in the design phase that we do this, the better

• We can make changes to the envelope  $(UA)_{total}$ 

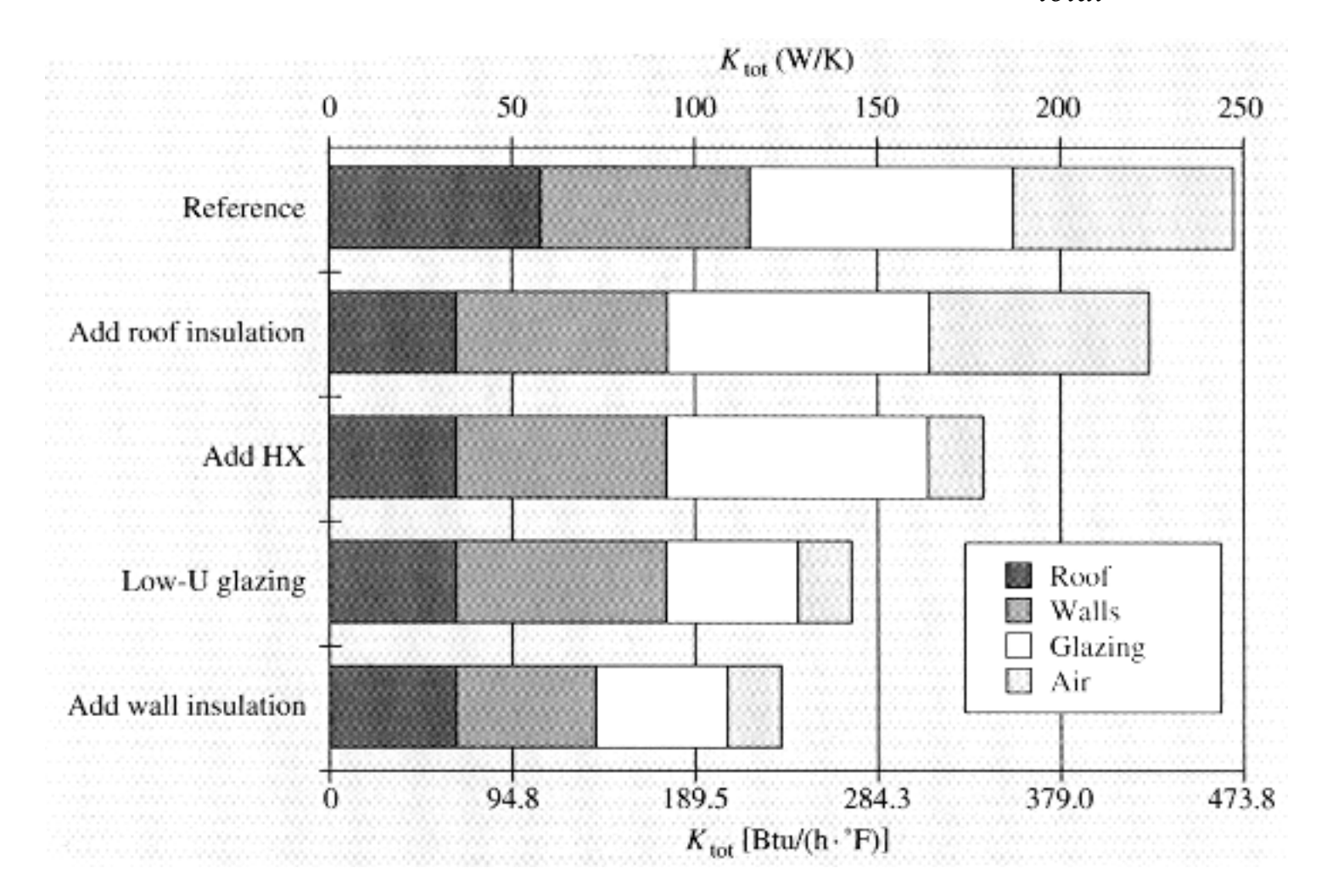

• We can estimate impact of changes to the envelope  $(UA)_{total}$ 

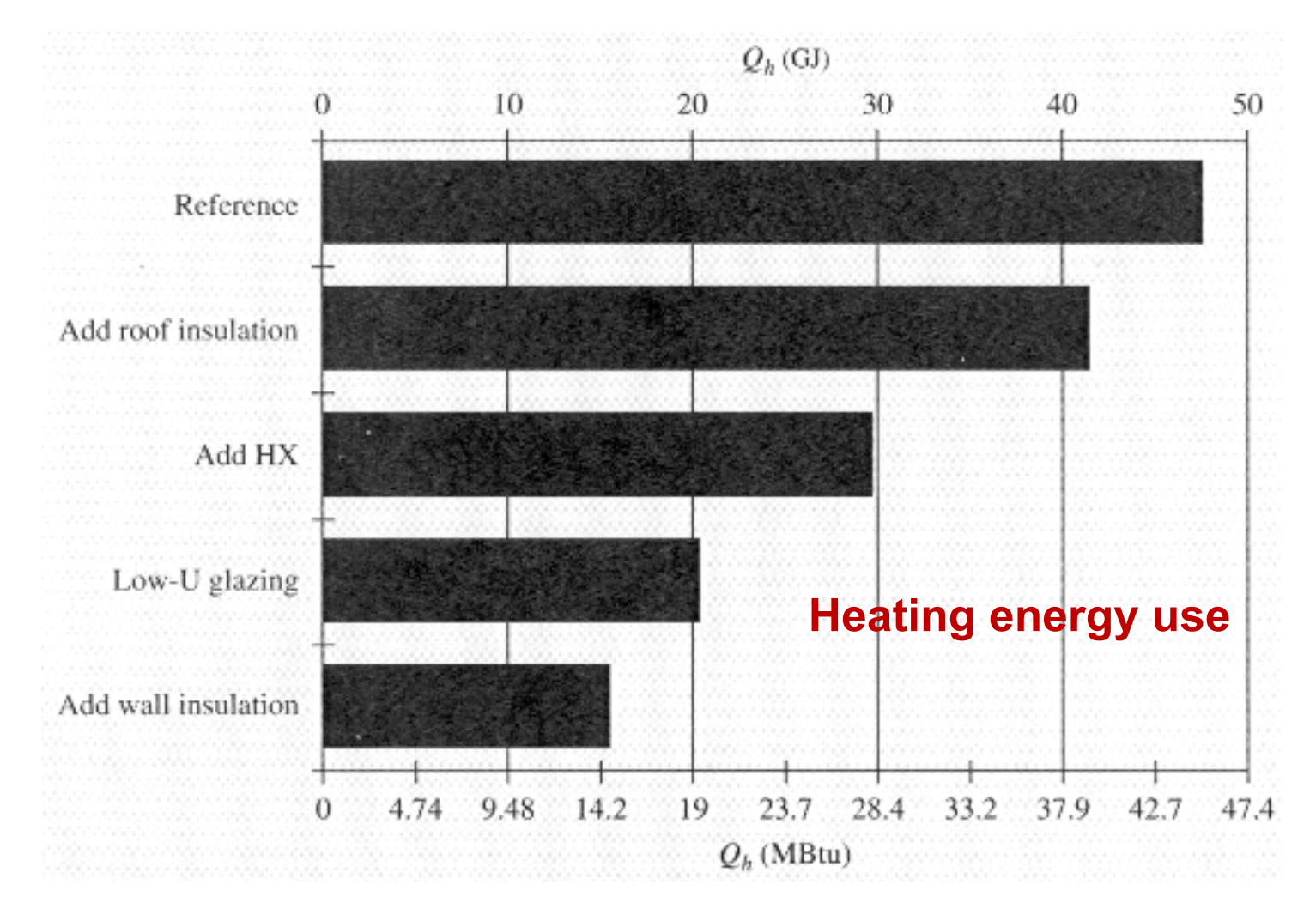

• We can adjust window areas, shading, and U-values, but they may have competing effects on heating/cooling energy

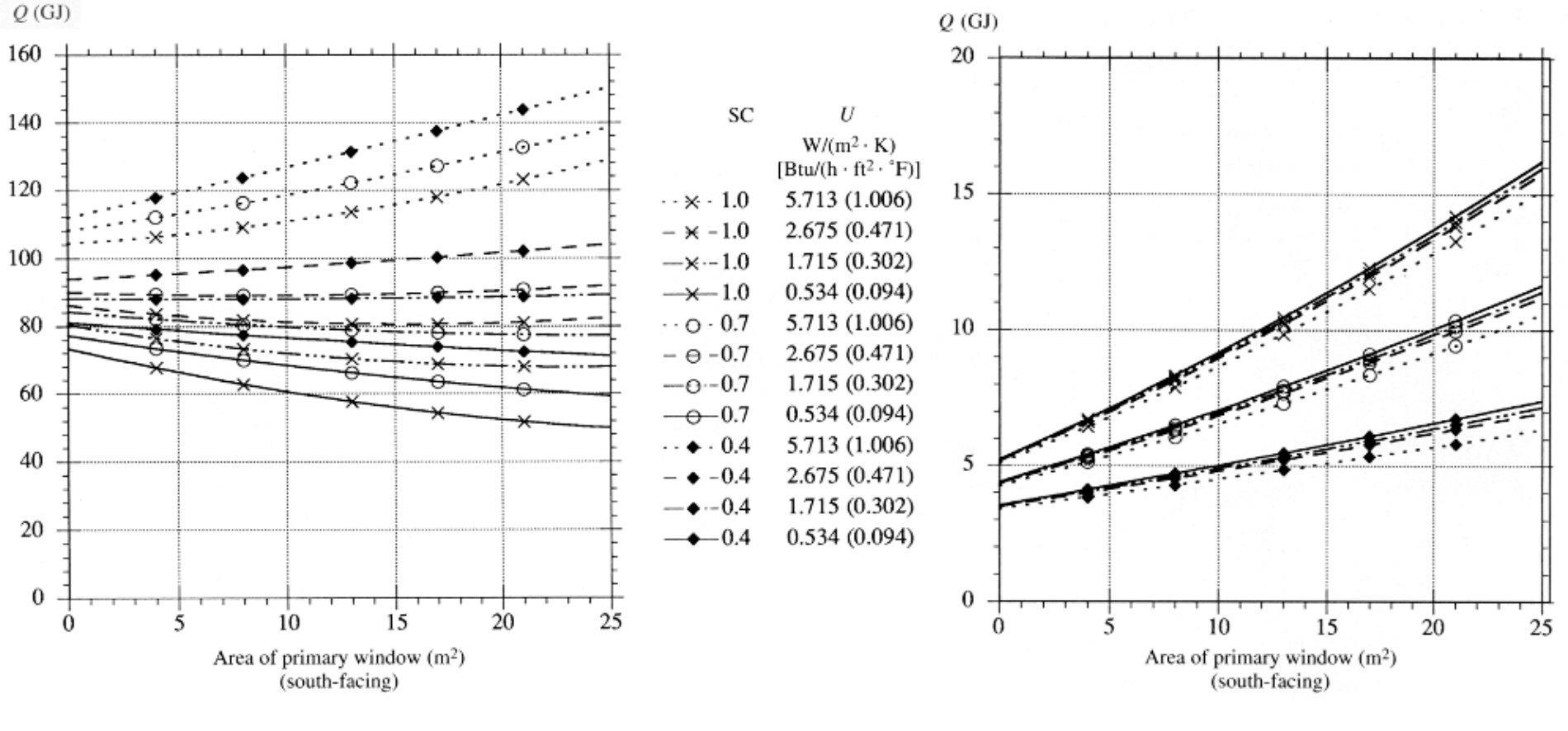

**Heating Cooling** 

We can change HVAC types (example in an office)

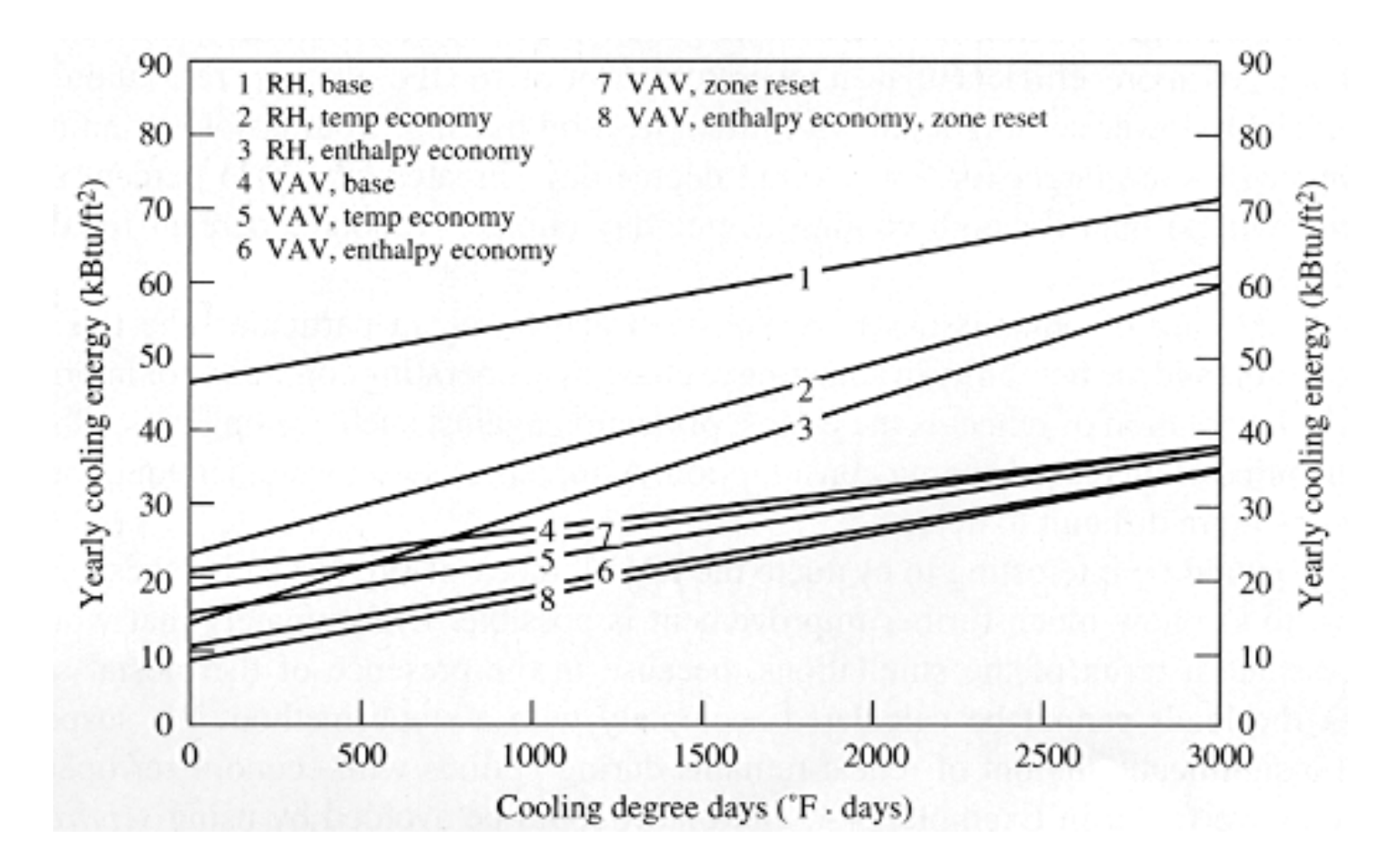

• What is an economizer?

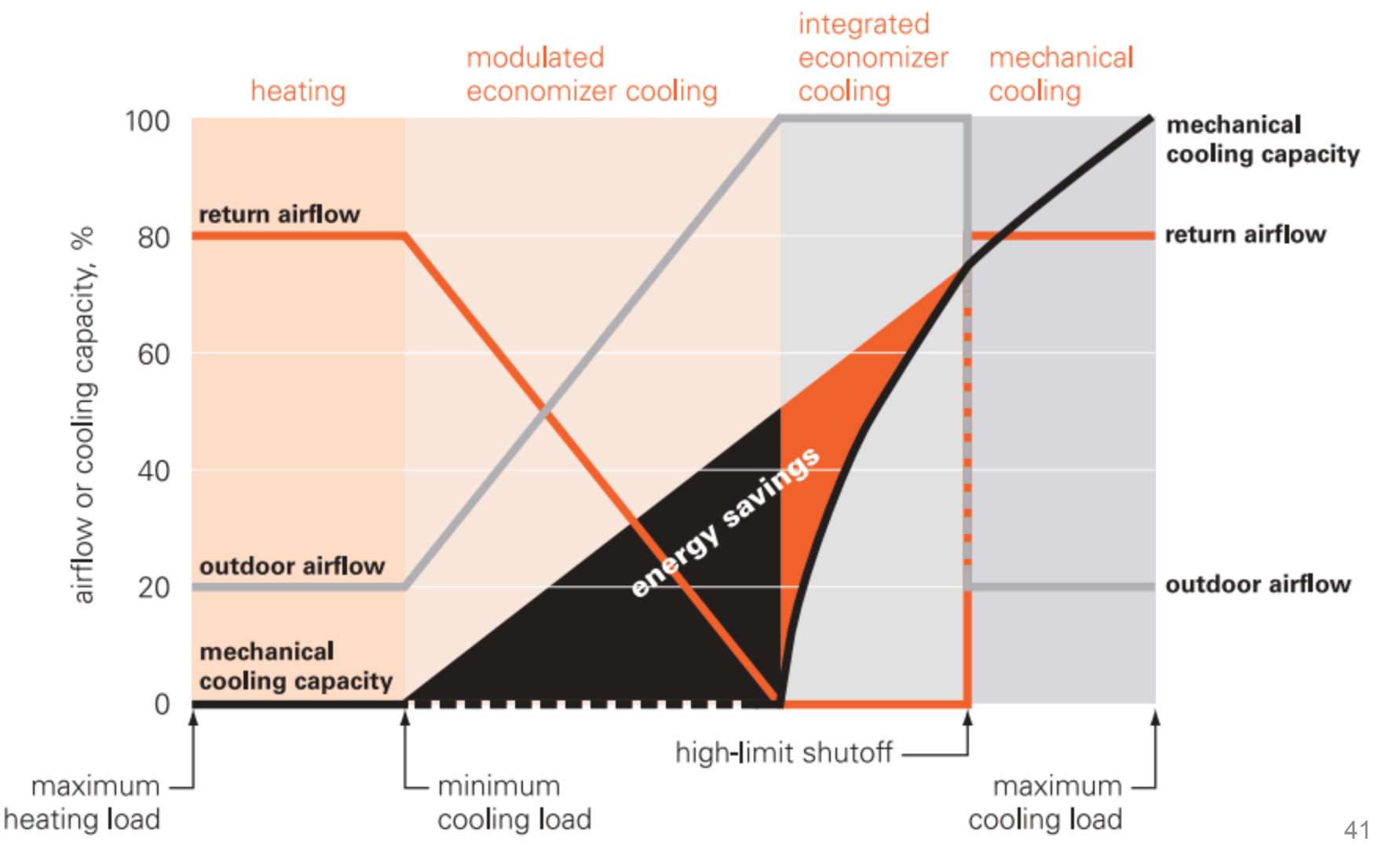

nd in US buildings could be cut by up to 80% through investment and marketing

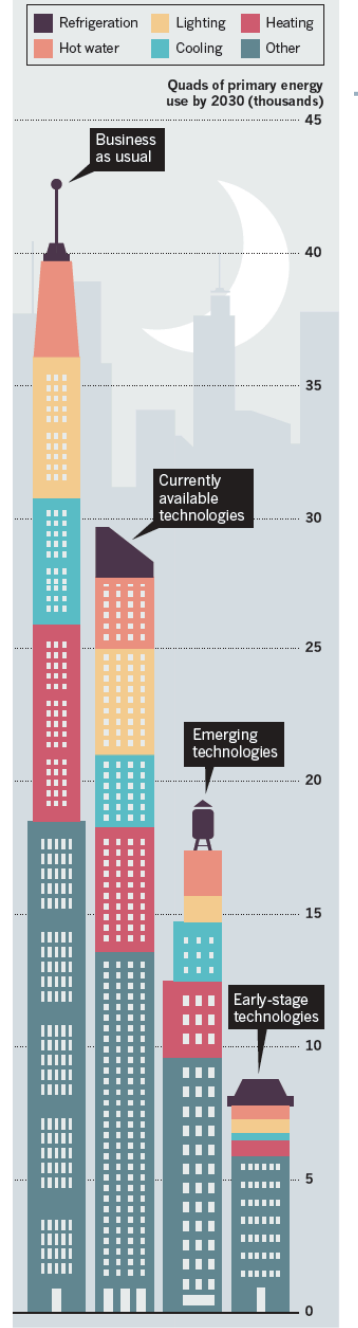

# **Paths toward** *lower energy* **buildings**

- Efficient building *systems*
	- Mechanical systems
	- Mechanical driving forces
	- Controls and equipment
		- *Passive* building design
			- Natural systems
			- Natural driving forces
			- Form and materials

#### **"Energy demand in U.S. buildings could be cut by up to 80% through investment and marketing"**

#### **Energy efficiency is actually** *inexpensive*

Residential Commercial Industrial

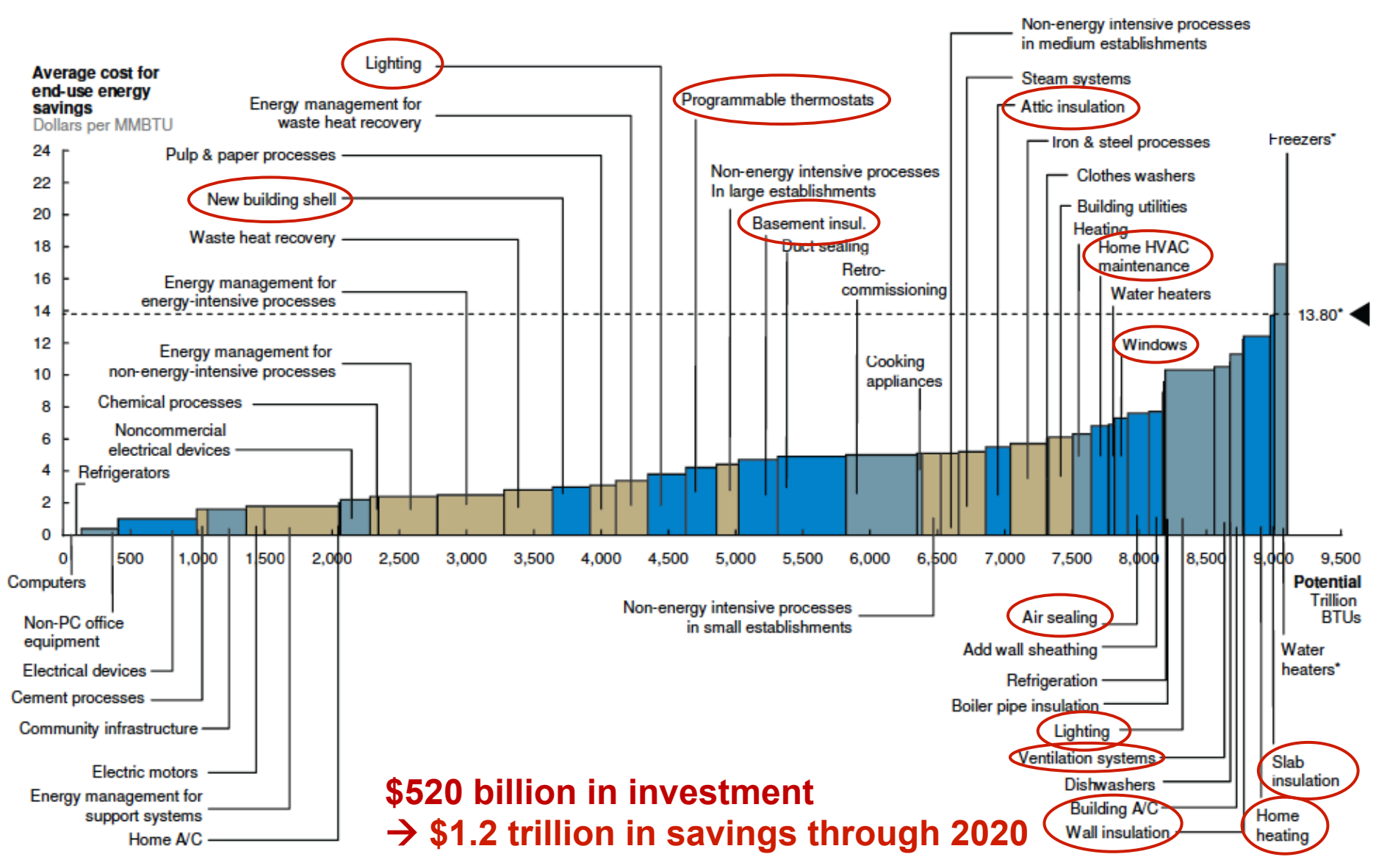

McKinsey & Company, 2009 *Unlocking energy efficiency in the US economy* 

# **Energy savings in commercial buildings: Example**

- Empire State Building – New York, NY
- Implemented 5 energy conservation measures (ECMs) in 2011
	- Window retrofit
	- Radiator insulation and steam traps
	- Building automation system
	- Chiller retrofit
	- Tenant energy management
- Collected data and compared modeled savings versus measured

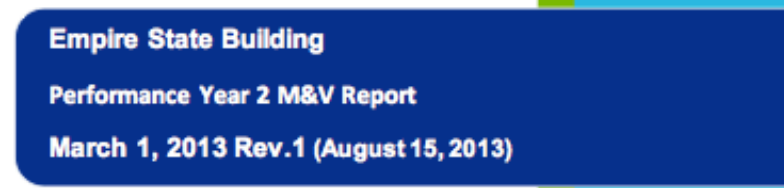

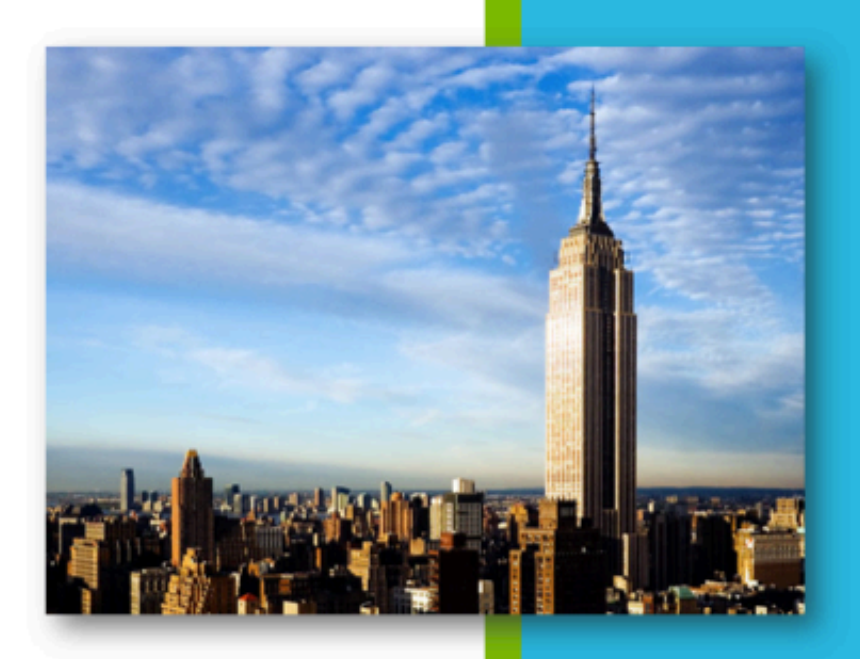

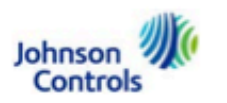

#### **Window retrofits**

• Upgraded over 6500 double-hung insulated glazing units

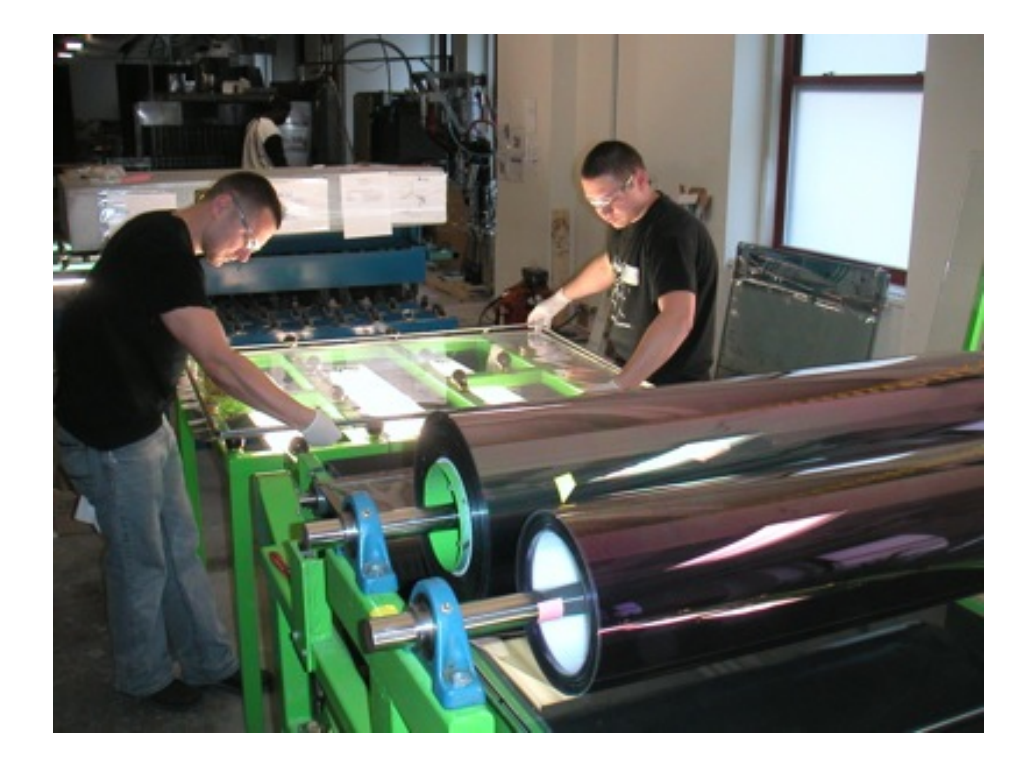

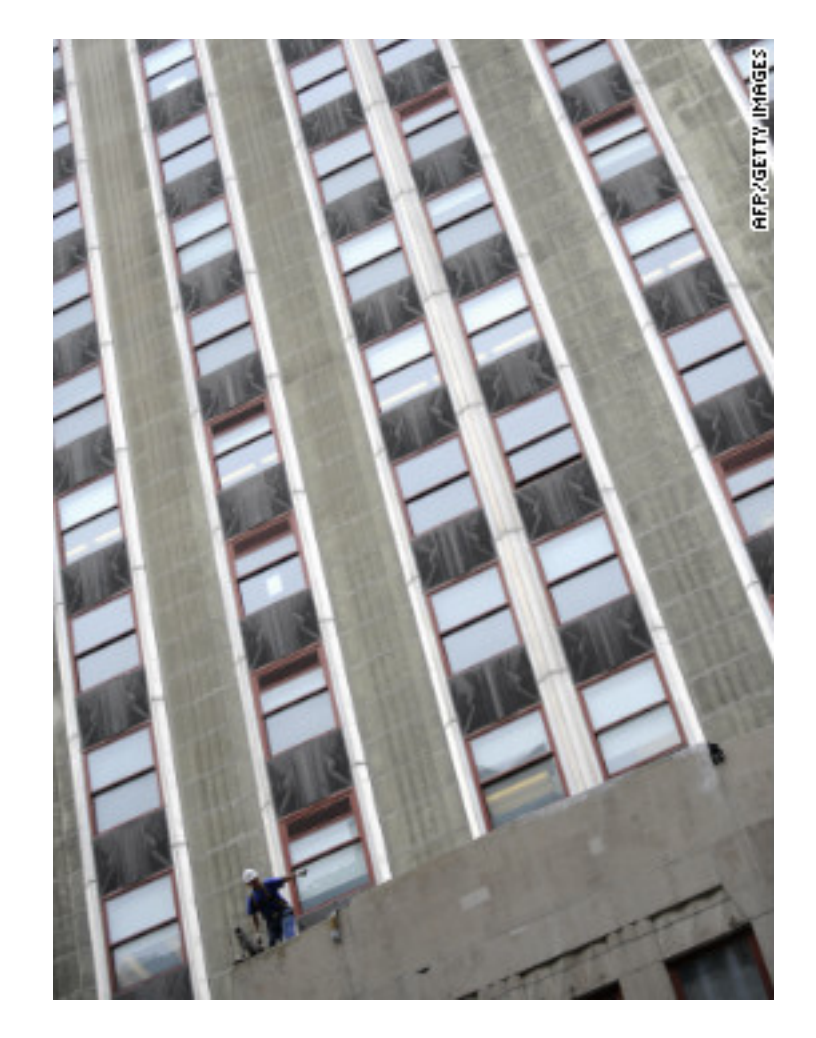

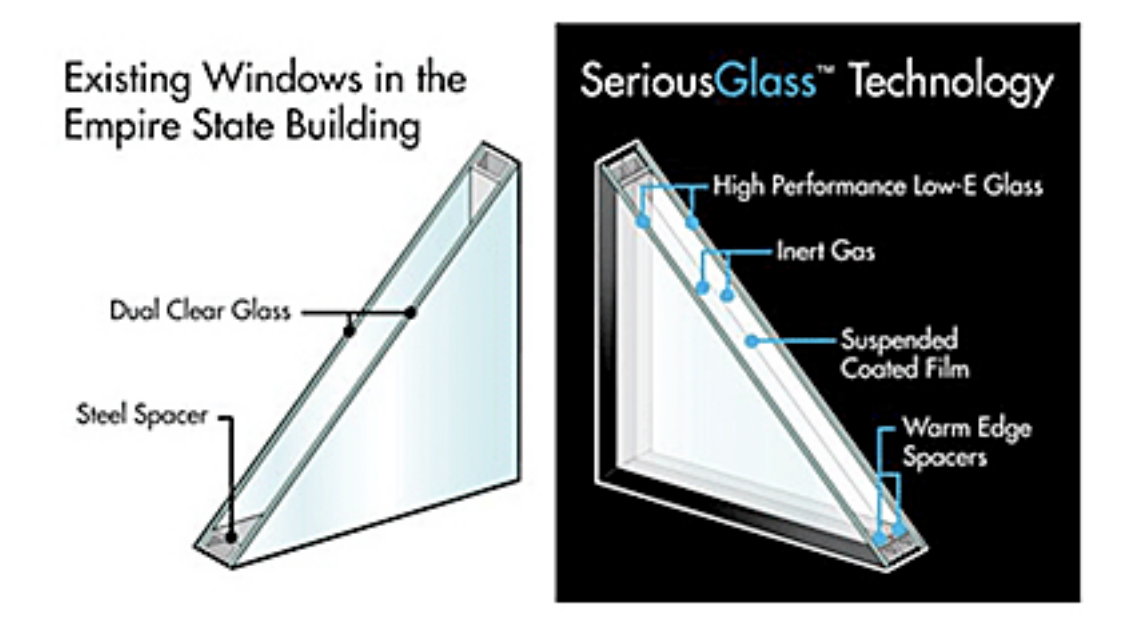

Original windows:

- U-value =  $0.58$  Btu/h $\cdot$ ft<sup>2</sup> $\cdot$ °F
- $\cdot$  SHGC = 0.65

New windows (krypton + argon):

- U-value =  $0.37$  Btu/h·ft<sup>2</sup>·°F on north wall and 0.38 on S-E-W walls
- SHGC =  $0.45$  on north wall and  $0.33$  on S-E-W walls

#### **Radiator system**

- Added insulated reflective barriers *behind* radiator units and in front of walls on the perimeter of the building
- Original insulation:
	- $-$  U-value = 0.21 Btu/h $\cdot$ ft<sup>2 $\cdot$ °F</sup>
- New insulation:
	- $-$  U-value = 0.12 Btu/h $\cdot$ ft<sup>2 $\cdot$ °F</sup>
- Also upgraded control system and added "steam traps"

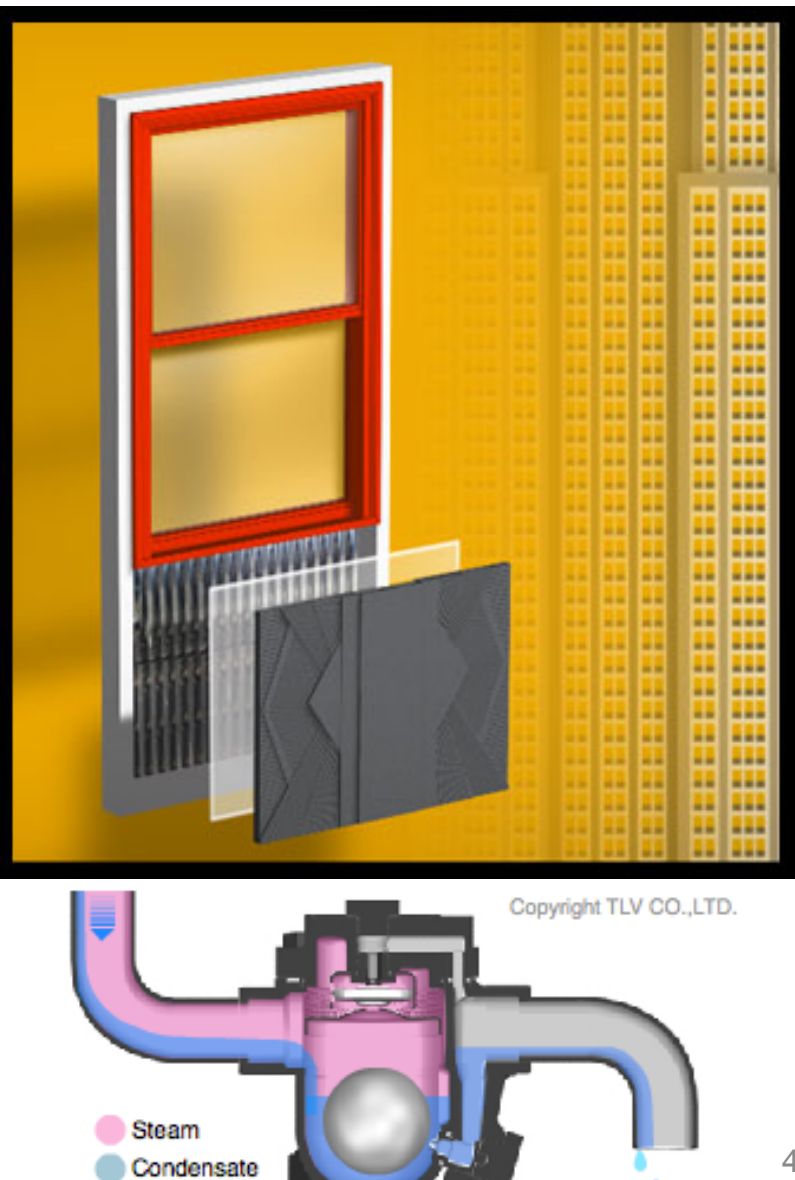

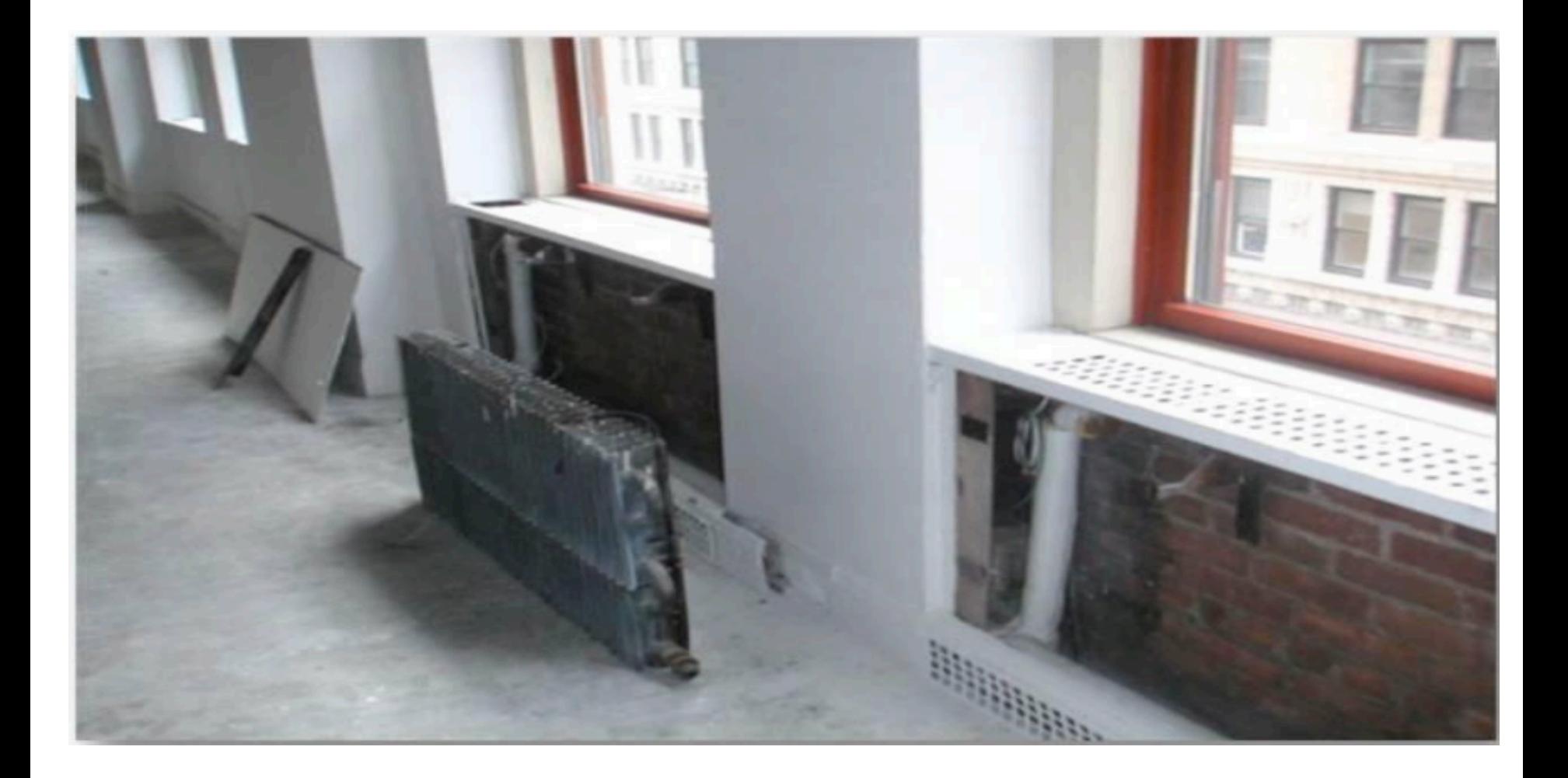

#### **Building automation system (BAS)**

- Reduced overall outdoor air intake by using "demand controlled ventilation" (DCV) and modulating dampers
	- $-$  Uses CO<sub>2</sub> to measure occupancy
- Original BAS:
	- No controls,  $OA = from 0.25$  cfm/ft<sup>2</sup>
- New BAS:
	- Keep OA low until  $CO<sub>2</sub>$  in return air = 800 ppm and better controls for OA economizer
	- $-$  New OA = from 0.12 cfm/ft<sup>2</sup>

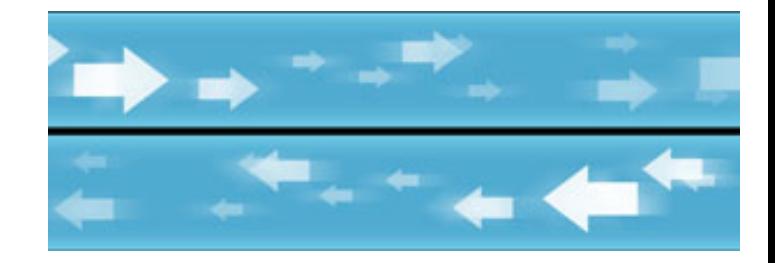

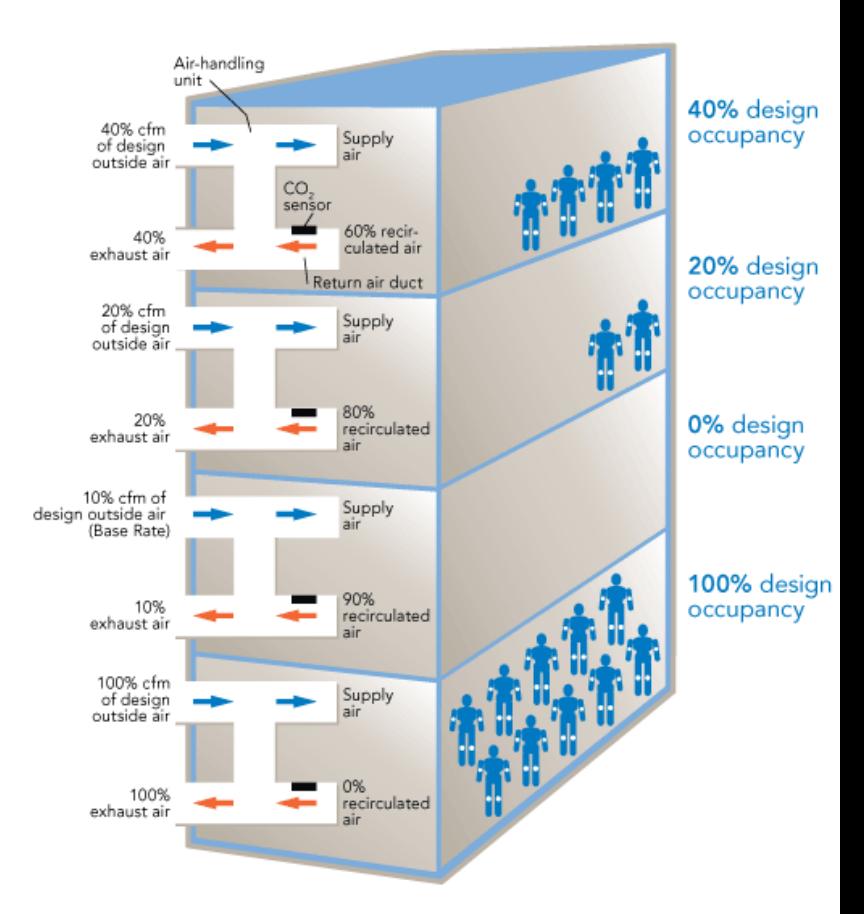

#### AHU 52.5 OA Damper % Vs CO<sub>2</sub> Level

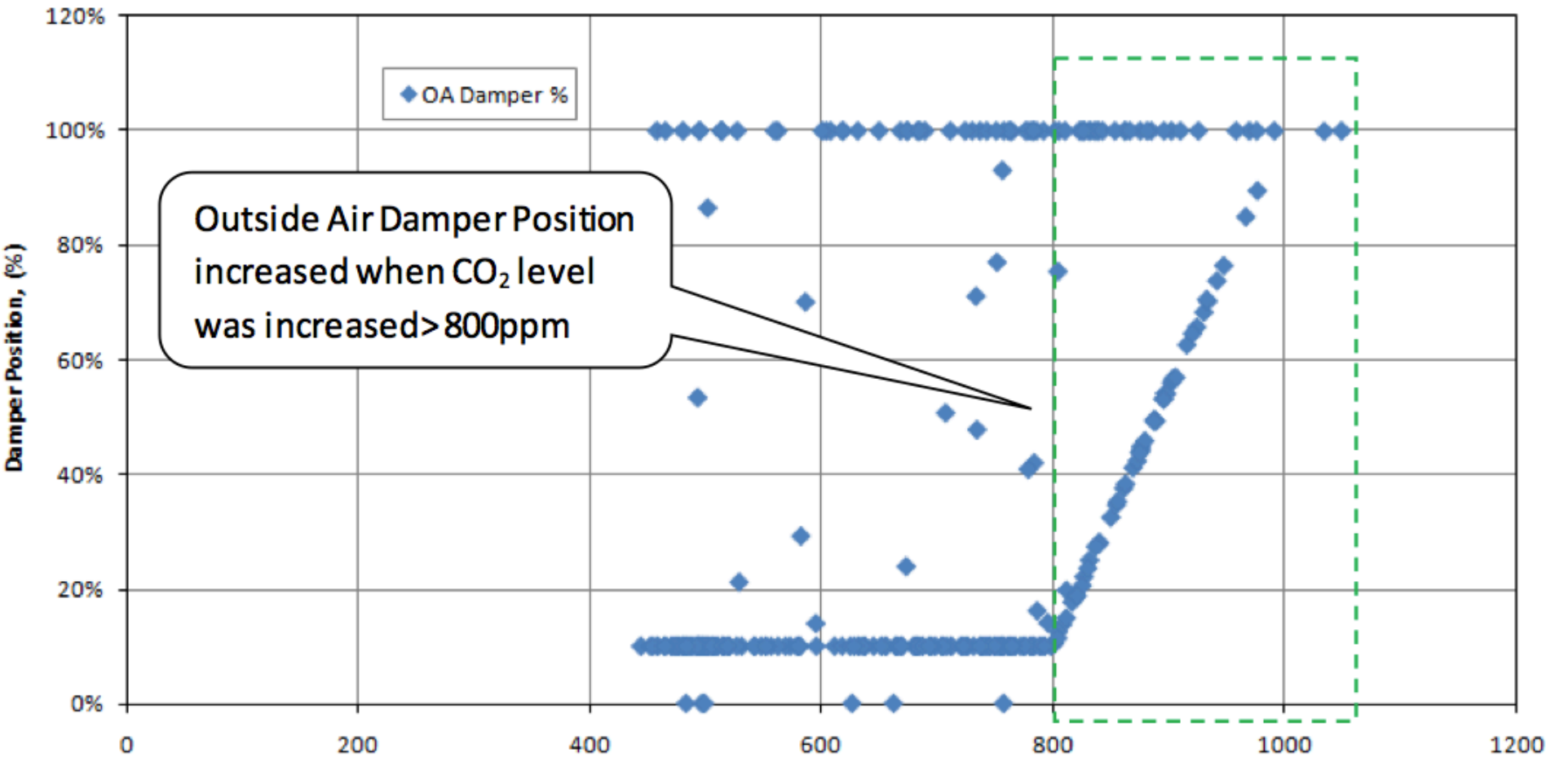

 $CO<sub>2</sub>$  (ppm)

#### **Chiller plant retrofit**

- Replaced compressors with variable speed drives (VSDs)
	- Better part load efficiency
- Replaced evaporator and condenser tubes
	- Increase UA of heat exchangers
- Increased chilled water supply T and added "reset"
	- Decreases only when  $T_{\text{out}}$  is high
- Valve changes and VSD automation
- Cooling tower fan switched to automated VSD

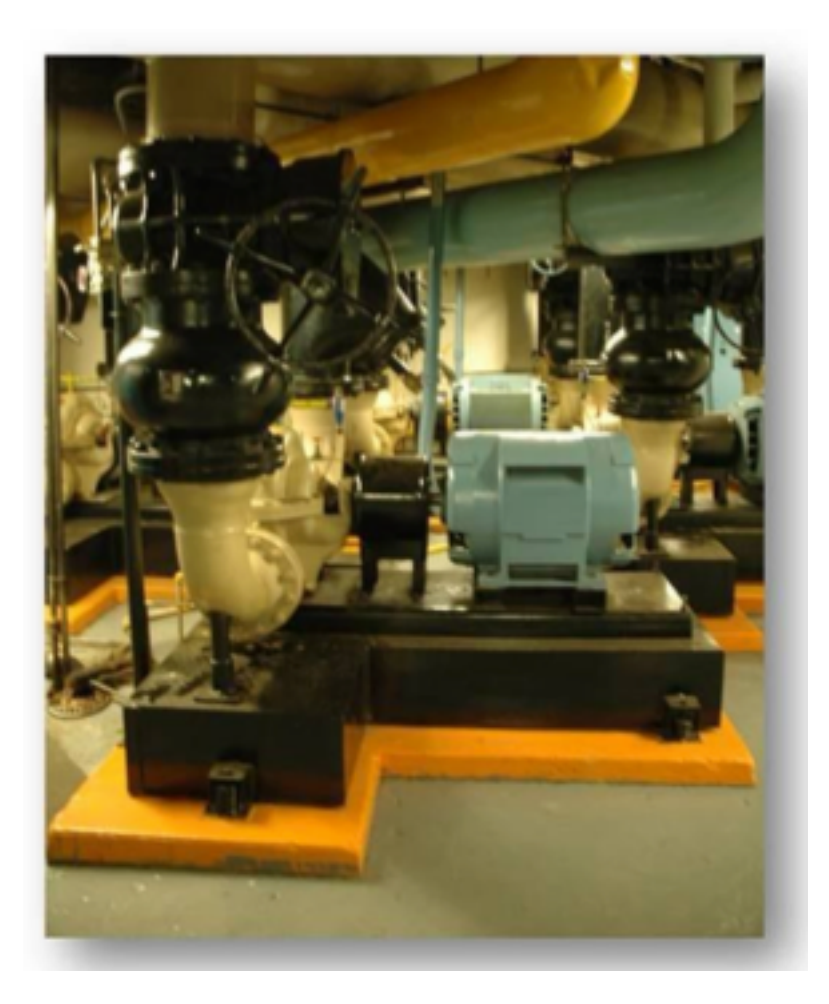

#### **Tenant energy management portal**

- Gave tenants a digital dashboard displaying energy use and endorsing energy efficient practices
	- Lighting, thermostat settings, etc.

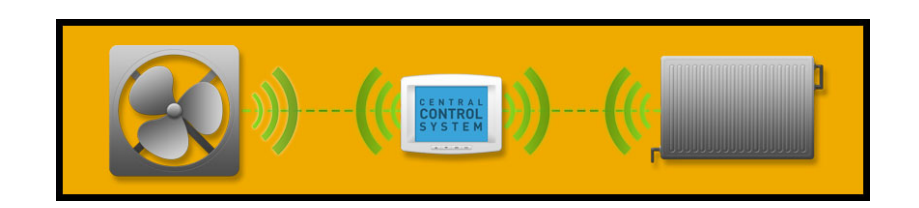

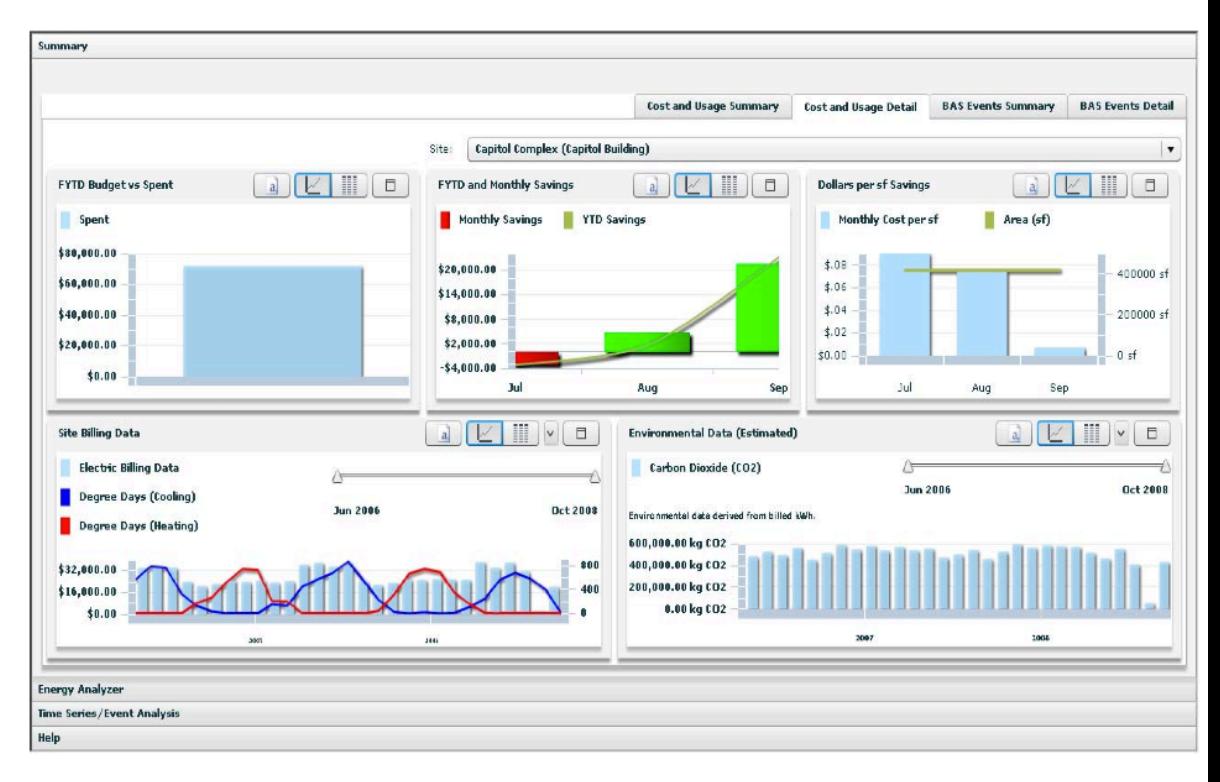

#### **Energy simulation to predict costs and GHG savings**

#### **EQUEST MODEL SETUP OVERVIEW**

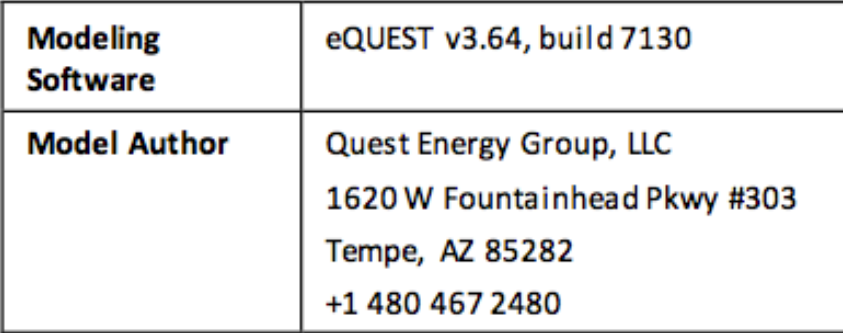

#### **Model Build**

- A detailed architectural model of the building was created based on archive drawings, photos taken at the site, and site inspections. Site inspections included verifying wall and roof constructions, external shading, and glass types.
- Schedules based on building operation were used ٠ in the model.
- Lighting demand and energy (schedules) were put ٠ into the model based on the lighting information provided by JLL.
- Representative internal equipment loads by space type (office, corridor, etc.) were incorporated into the model.

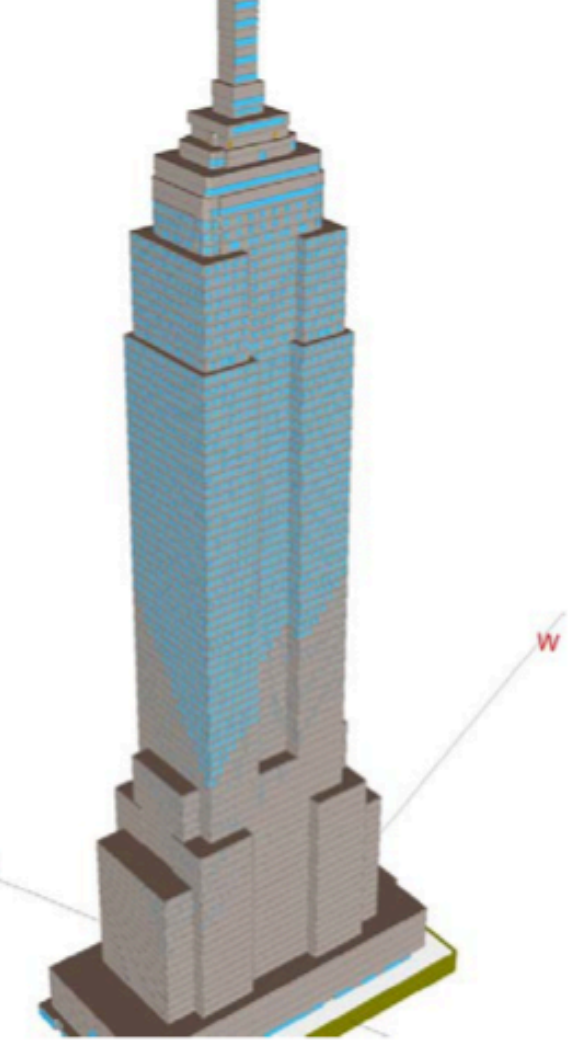

#### **Energy simulation to predict costs and GHG savings**

15-Year NPV of package versus cumulative CO, savings

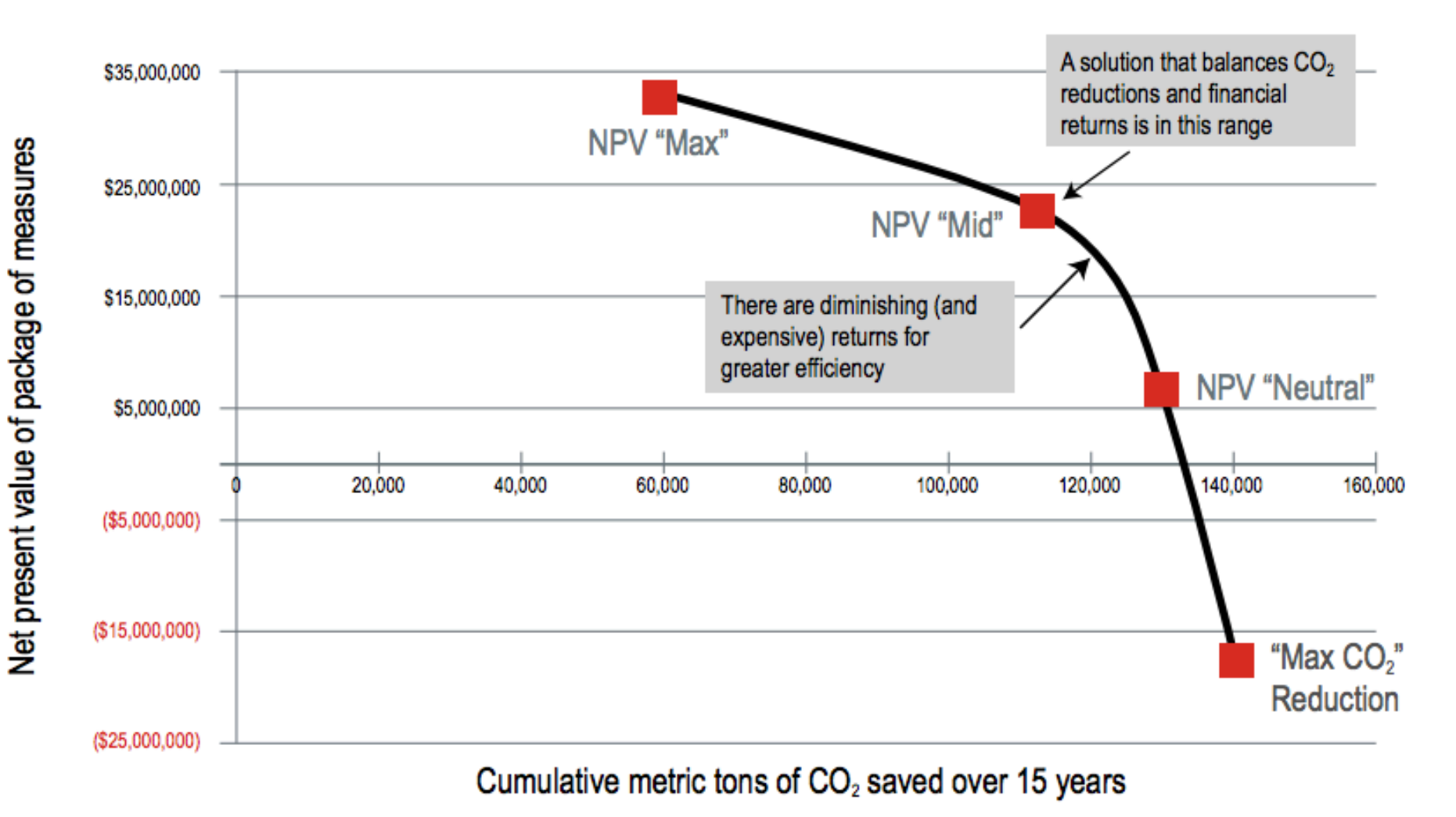

http://www.buildingefficiencyinitiative.org/sites/default/files/legacy/InstituteBE/media/Library/ 54 Resources/Existing-Building-Retrofits/ESB-White-paper.pdf

# **Predicted costs and savings in the ESB**

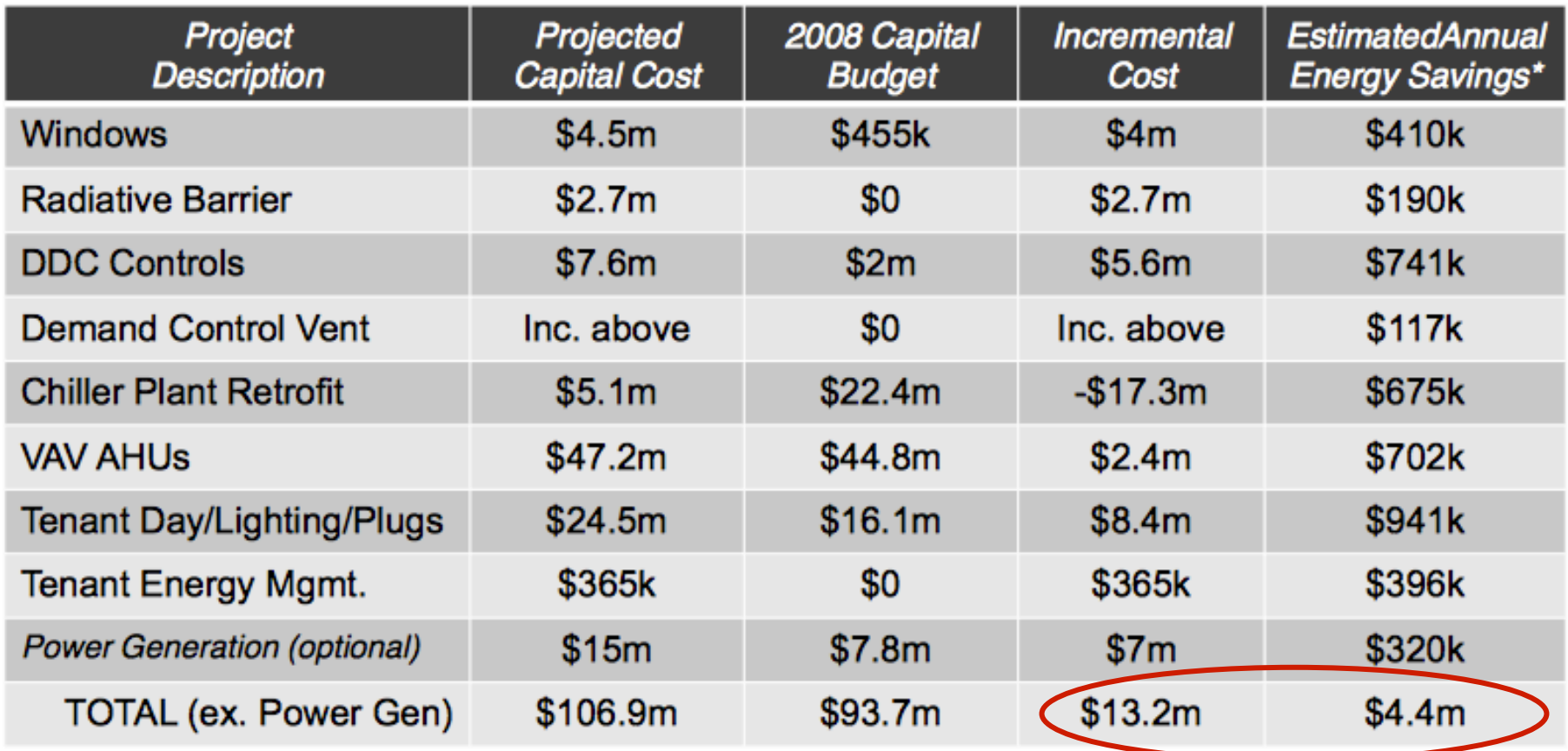

**Invested a total of ~\$13 million in energy retrofits while undergoing a \$107 million planned retrofit** 

**Annual Electric Consumption Vs CDD** 

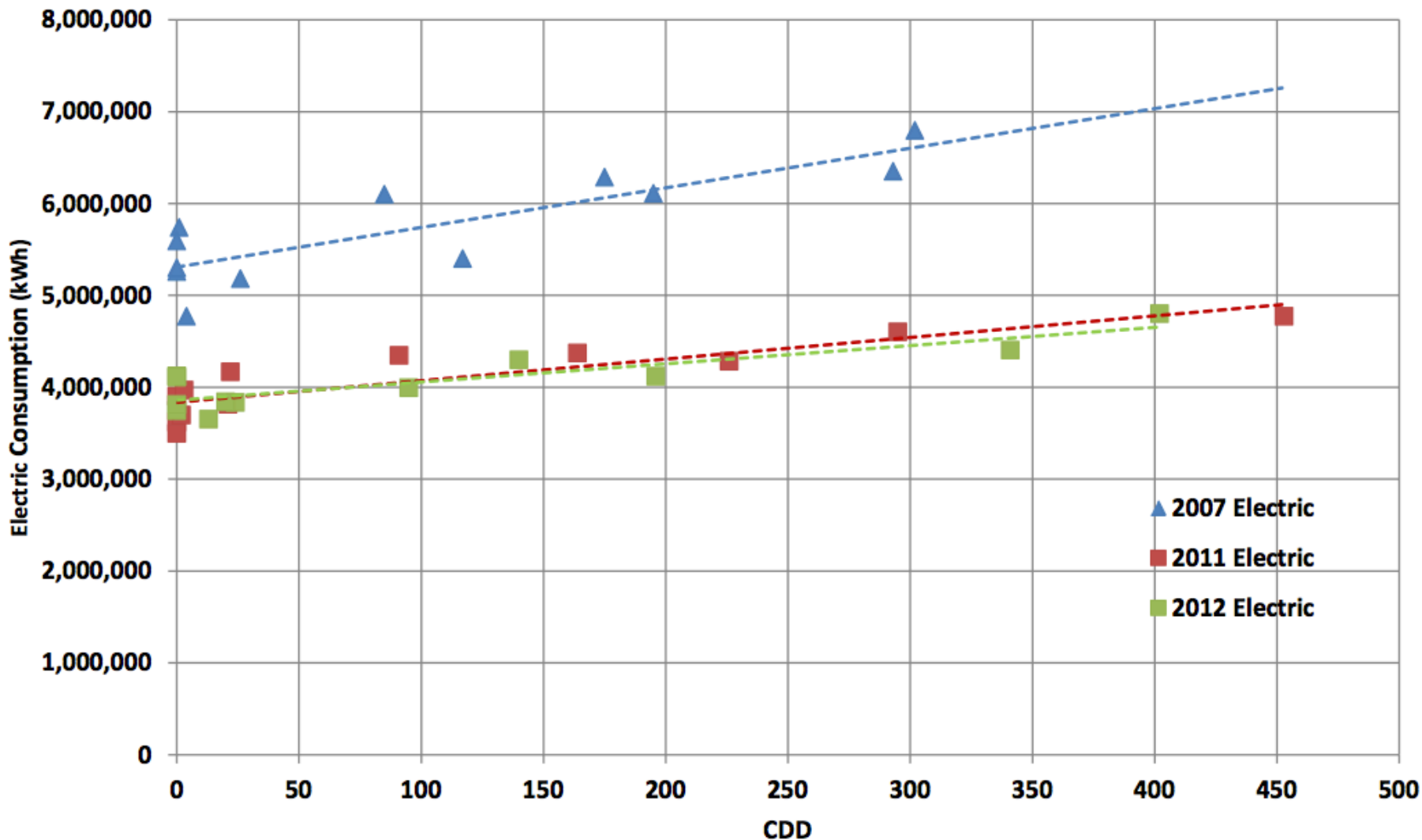

#### **Winter Steam Consumption Vs HDD**

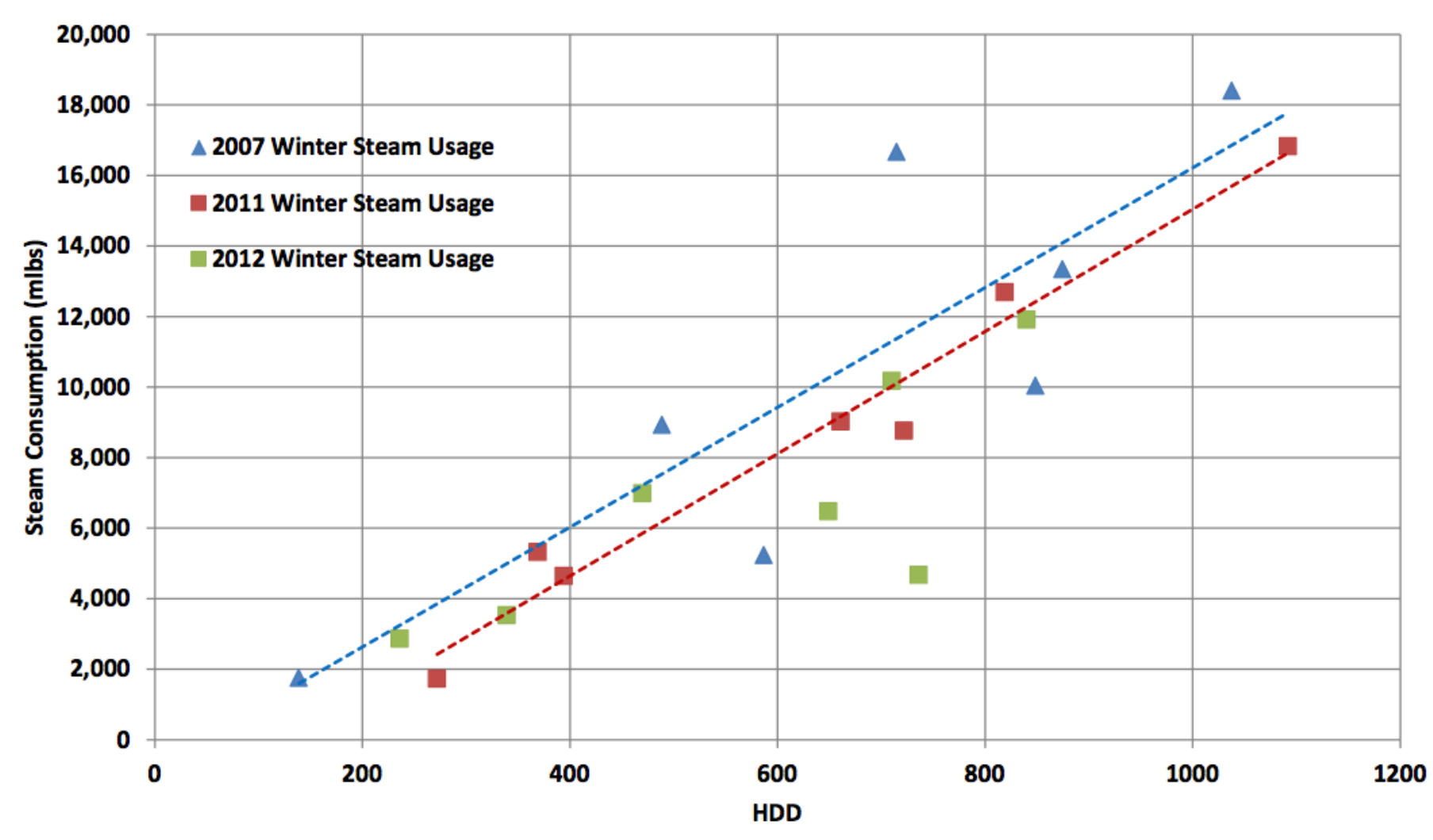

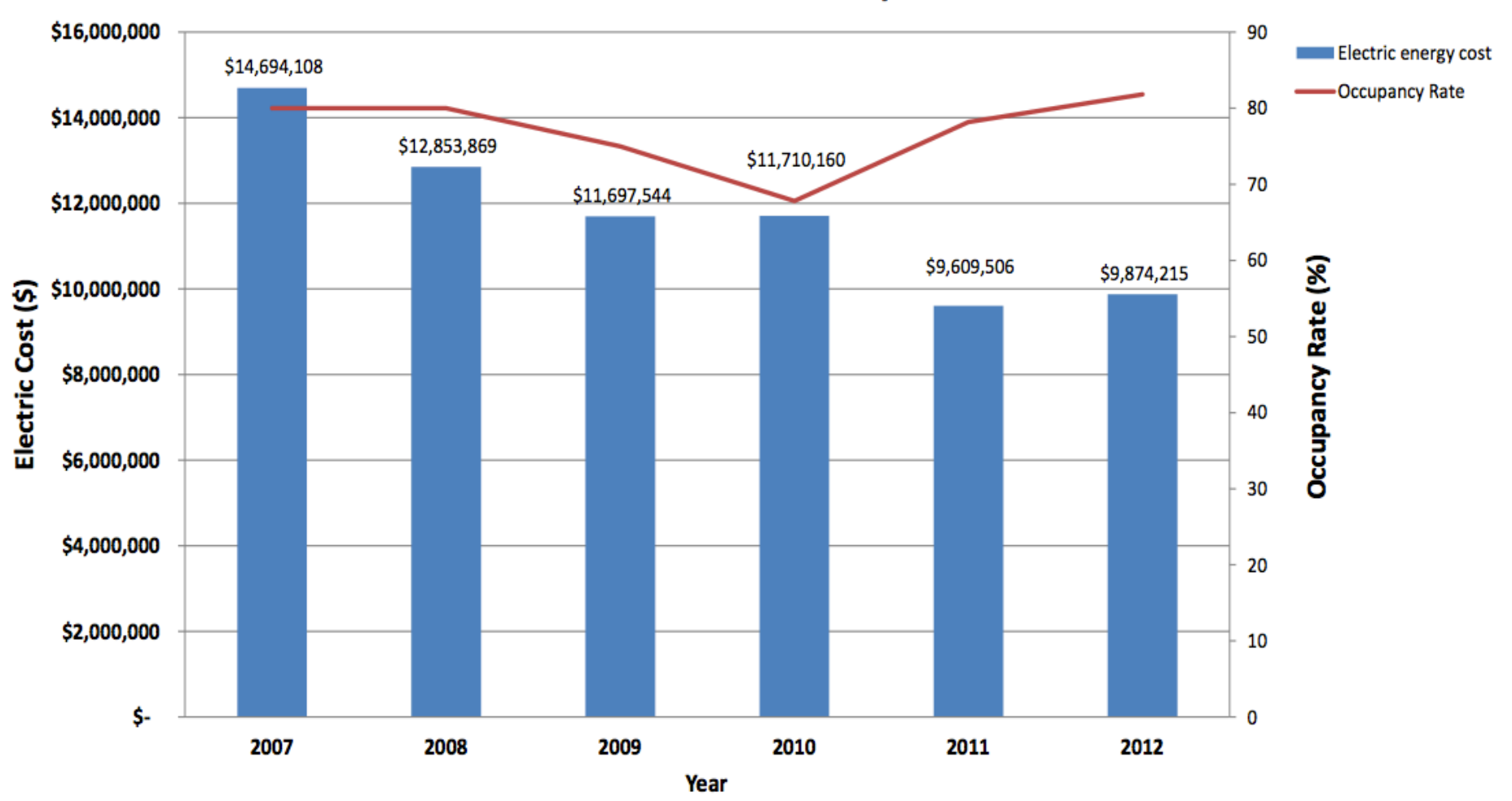

#### **Year Over Year Electric Utility Costs**

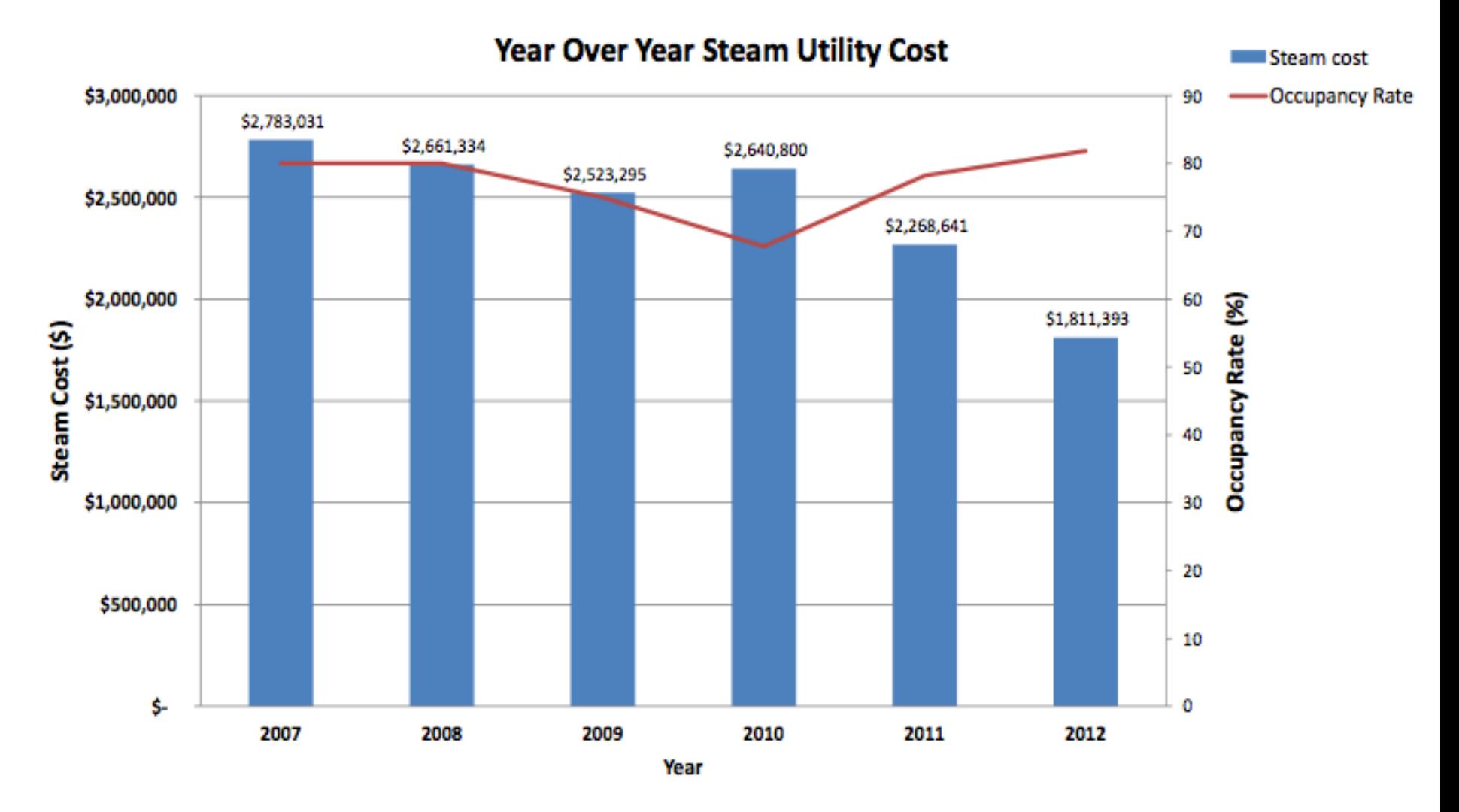

- Investments of a total of **~\$13 million** is saving **~\$2.5 million per year** 
	- Predicted (modeled) to save more than this (under-performing)
	- Still a 20% rate of return with payback period around only 5 years
- Lessons: **Energy efficiency pays!**
- For building science, we now understand enough fundamental concepts to drive lower-energy buildings
	- Basic building physics
	- HVAC loads
	- Internal gains
	- HVAC equipment efficiency